# **SINEX\_TRO - Solution (Software/Technique) INdependent EXchange Format for TROpospheric and meteorological parameters**

Version 2.00 (December 2020)

R. Pacione, e-GEOS/ASI-CGS, Italy J. Douša, GOP/RIGTC, Czech Republic

#### Document History

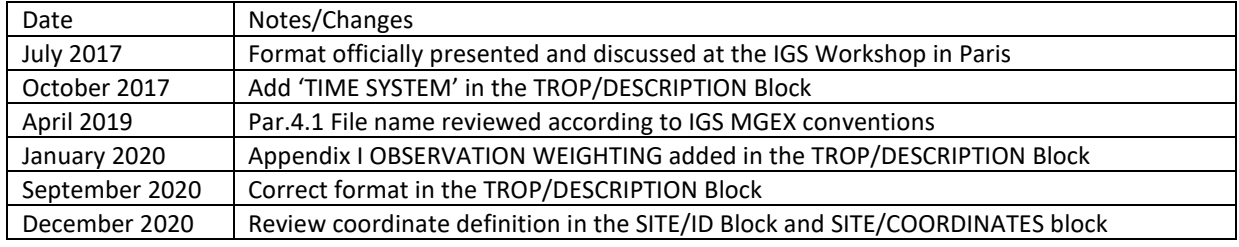

#### 1. INTRODUCTION

This document describes the Solution (Software/Technique) Independent Exchange (SINEX) format for TROpospheric and meteorological parameters.

The effort to standardize the exchange format for tropospheric products has started in early 1997 by a number of IGS participants [Gendt, 1997]. In November 2010 [IGSMAIL-6298] SINEX\_TRO format was slightly expanded to accommodate the addition of gradients. This expanded format has never been officially accepted and adopted. Due to the lack of the standardization, different software packages and organizations have started to use different field names referring to the same variables ad-hoc supporting optional and mandatory metadata, output files with different naming conventions and overall data contents. As a result, the format cannot be handled with a unique decoder.

According to further developments, new demands arose on the format for exchanging tropospheric parameters, in particular supporting:

- a) Parameters from different sources than space geodetic techniques such as numerical weather prediction models and re-analyses, radiosondes and water vapour radiometers,
- b) Long station names (9 characters) in concordance with RINEX 3 data format,
- c) Products including slant tropospheric delays,
- d) Parameters corresponding to long-term time series of individual stations.

This was the driver to develop a unique format to be adopted within all the IAG services and by all the techniques dealing with tropospheric parameters. However, because of difficulties in supporting all legacy and new features, it was decided to revise the format without keeping a full compatibility with any previous SINEX\_TRO unofficial version. In this way new features, such as long station names or time series data support, could be introduced much easier while simplifying the format definition and usage.

Previously, the tropospheric products were provided in SINEX\_TRO files [Gendt, 1997] along with the standard SINEX files using the corresponding filename. All common blocks (SITE/ID, SITE/ANTENNA, SITE/RECEIVER, SITE/ECCENTRICITY, SITE/COORDINATES etc.) could be then taken from the SINEX product. When tropospheric results were provided only in the SINEX\_TRO format, a single file should contain mandatory all the metadata concerning the SITE specification. Newly revised SINEX\_TRO format is de-coupled from the official SINEX as it is impossible to implement important changes, e.g. such as long station names, different timestamp definition and others.

Originally, the SINEX TRO format was tightly linked to the SINEX developed by the IERS (http://www.iers.org). Because of difficulties of maintaining the SINEX\_TRO format along with the SINEX and because of limitations in necessary developments (e.g. a support of long station names, variable length of data lines), the SINEX TRO format V2.0 is decoupled from the SINEX while keeping a basic philosophy and a similar metadata format description. The most of metadata blocks thus became mandatory in the SINEX TRO format in order to support a stand-alone and non-ambiguous metadata description in the same way for any file using the format.

#### 2. PHILOSOPHY

The SINEX TRO has as much as a simple and flexible design following the philosophy of the SINEX format (http://www.iers.org/IERS/EN/Organization/AnalysisCoordinator/SinexFormat/sinex.html) with regards to metadata description and overall data structure. It is aimed at supporting site-specific and time series data stemming from various observing techniques or analyses, such as various space geodetic techniques (DORIS, GNSS, and VLBI), numerical weather prediction models, radiosondes, microwave radiometers, or others. All data and metadata refers to the time period or timestamp in order to support site-specific longterm data storage suitable for a time series analysis or climate research. Specific parameters, such as slant delays, are supported through the introduction of a new dedicated data block. The format supports all the necessary information for the conversion to the COST-716 format (http://egvap.dmi.dk/support/formats/egvap\_cost\_v22.pdf), so far widely used within GNSS-meteorology applications.

The format is able to accommodate data or products in the following scenarios:

- Parameters at a single site estimated, observed or interpolated in time,
- Parameters at a single site calculated from a vertical profile, using ray tracing or interpolating in space,
- Parameters for more sites coming from a unique source (analysis, method, provider etc.),
- Parameters from a combined solution including additional information from the combination process,
- Parameters from a long period including a full history of metadata,
- Parameters with a consistent temporal resolution (i.e. sampling rate) and representations (interpolation, modelling approach, etc.) while missing values are allowed when reported. Data representation and, optionally, interpolation should be described in the metadata section.

#### 3. STRUCTURE

There is no limitation on the number of characters in data lines in SINEX\_TRO. The SINEX\_TRO file is subdivided into groups of data called blocks. A header and footer line encloses each block. The header and footer line are of 80 ASCII characters. Each block has a fixed format. The metadata blocks contain information on the file, the solution, its inputs and all the sites. Elements within each line are defined and separated by a blank character, at least. A character field without information will have "-" within its field and a missing numerical element will have an undefined value represented by number –999 (integer) or - 999.000 (float) used always without scaling applied.

**Important note:** The undefined value should be **written/tested without the parameter scaling** (see TROPO PARAMETER UNITS and SLANT PARAMETER UNITS).

Therefore, the SINEX\_TRO file is readable in both forms "column-wise" and "line-wise". Character fields should be left-hand justified whenever applicable.

The first character of each line identifies the type of information that the line contains. Five characters are reserved. They have the following meaning when they are at the beginning of a line, they identify:

- '%' header and footer line,
- '\*' comment line within the header and footer line,
- $\bullet$   $' +'$  title at the start of a block
- $\bullet$   $'$ -' title at the end of a block
- ' ' (empty space) data line within a block

No other character is allowed at the beginning of a line!

A SINEX\_TRO file must start with a header line and end with a footer line.

The following blocks are defined:

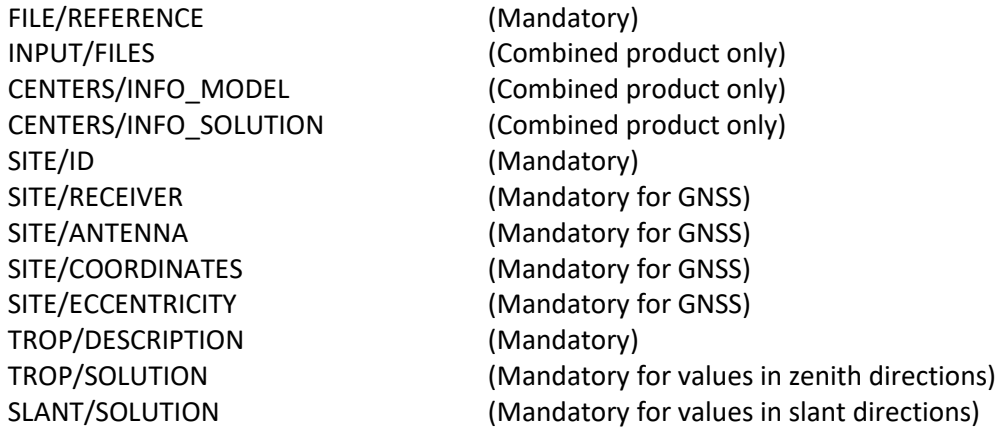

These block titles are immediately preceded by a "+" or a "-" as they mark the beginning or the end of a block. The block titles must be in capital letters. After a block has started (+) it must be ended (-) before another block can begin. The general structure is as follows:

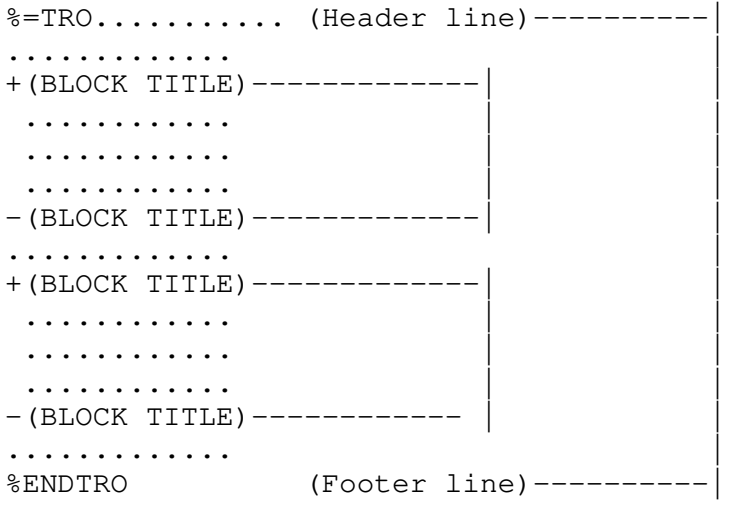

Most fields within a SINEX TRO line are separated by a single space or a sequence of spaces. In the following sections, each SINEX TRO line is defined by its field name, a general description and format using FORTRAN notations.

A comment line (not to be confused with the FILE/COMMENT Block) can be written anywhere between the header and the footer line. All comment lines must start with a "\*" in the first column. With the use of this character, information can be hidden from the software reading the file without deleting it from the file. A comment line format definition is provided in the Appendix 1.

## 4. DISSEMINATION

Three specific products are foreseen (and distinguished) in various dissemination scenarios supported by the SINEX\_TRO format:

- 1) Individual analysis centre products,
- 2) Products from the combination centres,
- 3) Site-specific data time series.

#### 4.1 File names

For file naming, it is recommended to use new format convention according to IGS products:

## **AAAVPPPTTT\_YYYYDOYHHMM\_LEN\_SMP\_CNT.TRO**

or

## **AAAVPPPTTT\_YYYYDOYHHMM\_LEN\_SMP\_SITENAME\_CNT.TRO**

With:

-

- '\_' used as a separator between the filename fields except the file extension,
- **AAA** (3-char) –analysis centre acronym,
- **V** (1-char) version / solution identifier, see VERSION NUMBER (File Reference Block),
- **PPP** (3-char) project/campaign identification: operational (OPS), demonstration (DEM), testing (TST), re-processing (RP1 for reprocessing campaign 1,….RPN for reprocessing campaign N), undefined <sup>1</sup>(UND),
- **TTT** (3-char) solution type: final (FIN), rapid (RAP), near real-time (NRT), real-time (RTS), subhourly (SUB), unknown (UNK)<sup>2</sup>,
- **YYYYDOYHHMM** (11-char) string representing beginning time of nominal data interval. '00000000000' can be used in case of a long time series storage,
- **LEN** (2-digits+1-char) file frequency for specifying intended collection period of the file. Three characters are allowed for the format while the last character provides units minutes (xxM), hours (xxH), days (xxD), weeks (xxW), months (xxL), years (xxY), unspecified (00U). The last (00U) should be used if the file is used to store cumulative data,

<sup>1</sup> The 'undefined' status should only be used when converting other format to this one where the status is not defined or obvious; newly generated files should always have a known and defined status.

<sup>2</sup>Solution type RP1, ..RPN, FIN, RAP, NRT, RTS are related to the GNSS product type used in the processing. Generally RP1,..RPN, FIN, RAP are delivered on daily basis, NRT on hourly basis, while RTS in real time. UNK should be used only for non-space geodetic techniques. SUB is similar to NRT but delivered on subhourly basis.

- **SMP** (2-digits+1-char) frequency for specifying data sampling rate. Three characters are allowed for the format with the last character providing the units: 100 Hertz (xxC), Hertz (xxZ), seconds (xxS), minutes (xxM), hours (xxH), days (xxD), weeks (xxW), months (xxL), years (xxY), unspecified (00U),
- **SITENAME** (4-char/9-char, optional) site name consisting of variable length of 4 (old) or 9 (new) characters. New site conventional names according to the RINEX 3 convention are recommended. If a multi-station file is provided, the site name is omitted,
- **CNT** (3-char) –content type TRO,
- **FTM**. (3 char) file format TRO for troposphere estimates, SUM for summary file (for combined product only).

Examples:

 GOPGOPENRT\_20150301000\_01H\_05M\_TRO.TRO GOP1DEMRTS\_20150301000\_05M\_05M\_GOPE\_TRO.TRO GOP2TSTSUB\_20150301000\_15M\_05M\_GOPE00CZE\_TRO.TRO GOP2OPSFIN\_20150300000\_01D\_01H\_TRO.TRO ASI2RP2FIN\_20150301000\_07D\_01H\_TRO.TRO EUR2RP2FIN\_20150300000\_07D\_01H\_TRO.TRO/.SUM

For the file dissemination, GZIP (.gz) format is recommended. There is no recommendation for using upper or lower cases in filenames. Never mix lower case and upper case.

In case of a very large number of stations, it is recommended to deliver one SINEX\_TRO file per station.

#### 4.2 Analysis Centre Product

The Analysis Centres of the different IAG services submit, usually on daily or weekly basis, files containing estimated tropospheric parameters from specific site or network processed consistently. Only that information should be given which is directly related to the troposphere estimates. Additional data from other sources are allowed (similar like in time series outputs) until these are homogeneous and properly described in the header. These could be made available in support of information equivalent to the COST-716 format. The corresponding data blocks are:

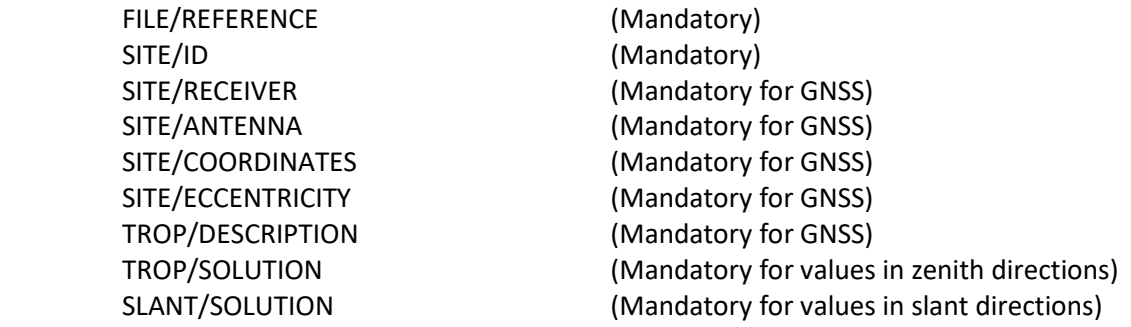

It is possible that a SINEX TRO file contains data stemming from more sources, e.g. GNSS analysis completed with meteorological parameters observed in situ or derived from a numerical weather model. In such case, it should be however properly described in the file metadata sections.

#### 4.3 Combination Product

It is necessary to define a combined product in case an IAG service, or any other service, delivers it for a single site or for a network. Besides blocks defined for the Analysis Centre products, the following blocks are added to support information from the combination process:

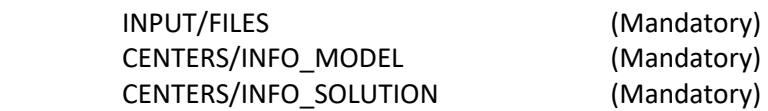

#### 4.4 Station Time Series

For the customer, who is interested in time series of tropospheric or other meteorological parameters for a specific location, it is convenient to have a product with separate files for each site.

The Station Time Series products aim at supporting application for which time series analysis is required (e.g. climate research, temporal modelling). A detailed description of a full history of metadata information has to be provided and is supported in the metadata definition since SINEX TRO V2.0 can handle all metadata including site coordinates defined along with the time period specification.

#### 5. TROPOSPHERIC MODELS AND OTHER RELATIONS

For the format definition, we need to define basic tropospheric models and other relations useful to exploit the format parameters.

## 5.1 Tropospheric models

The tropospheric path delay using the standard model and considering a symmetrical troposphere is expressed as follows:

$$
d_{\text{trop\_symmetry}} = m_h(E)ZHD + m_w(E)ZWD \tag{1}
$$

where ZHD and ZWD are zenith hydrostatic and wet delays, E is the elevation angle, mh and mw are hydrostatic and wet mapping function.

The tropospheric path delay applying the extended model and considering the first-order asymmetry of the troposphere is defined as:

$$
d_{\text{trop\_asymmetry}} = m_h(E)ZHD + m_w(E)ZWD + m_g(E)[G_N \cos\varphi + G_E \sin\varphi] \tag{2}
$$

with GN and GE horizontal tropospheric gradients in the North and East directions, φ azimuth angle, mg gradient mapping function.

The zenith total delay (ZTD) is always defined as a sum of hydrostatic and wet delays in zenith (ZHD and ZWD), i.e. independently whether the troposphere asymmetry is modelled or not

$$
ZTD = ZHD + ZWD \tag{3}
$$

Total slant tropospheric delay (STD) is then defined as the delay along the signal path and includes residuals (res) to the extended model and excludes potential multipath and other systematic effects (mpt). It is expressed with the following relation:

$$
STD = mfhZHD + mfwZWD + mfg[GNcos\varphi + GEsin\varphi] + res - mpt
$$
 (4)

where mfh, mfw and mfg are mapping factors necessary for an unambiguous reconstruction of all individual model parameters. The mapping factors are float numbers corresponding to the actual observation elevation angles, and they can be calculated from specified mapping function or using a method of meteorological model data ray-tracing.

It is common to consider an approximation that the dry (or hydrostatic) zenith path delay represents the a priori troposphere model in the analysis of data of space geodetic techniques while model parameters estimated in the adjustments corresponds roughly to the wet (non-hydrostatic part).

$$
d_{\text{trop}\_\text{symmetry}} = m_{\text{approx}}(E)ZTD_{\text{approx}} + m_{\text{estim}}(E)\Delta ZTD_{\text{estim}}. \tag{5}
$$

#### 5.2 Conversion between ZTD and IWV

The conversion of ZTD estimates to Integrated Water Vapour (IWV) is done in two steps.

Firstly, following the IERS Conventions (2010), ZHD can be estimated by means of the Saastamoinen (1972) model if the surface air pressure Ps is known. Then, ZHD is subtracted from ZTD to form ZWD:

$$
ZWD = ZTD - ZHD. \t\t(6)
$$

Secondly, ZWD is converted to IWV as:

$$
IWV = \frac{10^6}{R_v \left(k_2 + \frac{k_3}{T_m}\right)} ZWD \tag{7}
$$

where *R<sup>v</sup>* is the specific gas constant of water vapour, *k'<sup>2</sup> [K/hPa]* and *k<sup>3</sup> [K<sup>2</sup> /hPa]* are the refractivity coefficients (Bevis et al., 1994) and *Tm* is the weighted mean temperature of the atmosphere (Davis et al, 1985)

$$
T_m = \frac{\int_H^{\infty} \frac{e}{T} dh}{\int_H^{\infty} \frac{e}{T^2} dh}.
$$
\n(8)

*Tm* can be either numerically integrated from the numerical weather/climate model levels, or calculated from the analytical formula given by Askne and Nordius (1987).

#### 5.3 Vertical parameter scaling

The temperature vertical scaling is usually approximated with the temperature lapse rate *β [K/km]*

$$
T = T_0 - \beta(h - h_0) \tag{9}
$$

where *T* and  $T_0$  [K] are the temperature at height *h* and  $h_0$  [m], respectively. Notice that the positive sign of the lapse rate is opposite to the U.S. Standard Atmosphere (1976). Similarly, the mean temperature vertical scaling is approximated with the mean temperature lapse rate *βm [K/km]*

$$
T_m = T_{m0} - \beta_m (h - h_0)
$$
\n(10)

where  $T_m$  and  $T_{m0}$  [K] are the mean temperature at height *h* and  $h_0$  [m].

The partial water vapour pressure vertical scaling is approximated using the parameter *λ [−]* and the formula introduced by Smith (1966) for a vertical approximation of the mixing ratio

$$
e = e_0 \left(\frac{P}{P_0}\right)^{\lambda+1} = e_0 \left[1 - \frac{\beta(h - h_0)}{T_0}\right]^{\frac{(\lambda+1)g_m}{R_d \beta}}
$$
(11)

where *P, e* and *P0*, *e<sup>0</sup> [hPa]* are the atmospheric pressure and partial water vapour pressure at geopotential height *h* and *h0 [km]*, respectively, and *gm* is the standard gravitational acceleration *9.80665 [m.s-2]* defined in the U.S. Standard Atmosphere (1976).

The zenith wet delay is approximated using the ZWD decay parameter, *ϒ [-]* and the formula introduced by Dousa and Elias (2014)

$$
ZWD = ZWD_0 \left(\frac{P}{P_0}\right)^{\gamma+1} = ZWD_0 \left[1 - \frac{\beta(h - h_0)}{T_0}\right]^{\frac{(\gamma+1)g_m}{R_d \beta}}
$$
(12)

where *P [hPa]* and *P<sup>0</sup> [hPa]* are the atmospheric pressure at geopotential height *h* and *h<sup>0</sup> [km]*.

#### 6. LIST OF PARAMETER TYPES

Parameter types are defined specifically for each SINEX\_TRO data block.

#### 6.1 Parameter types in zenith direction (TROP/SOLUTION)

Different tropospheric parameter types, according to the tropospheric models described in Section 5, are summarized in **Table 1.** Parameters can be provided as a product of 1) data analysis, e.g. from data of space geodetic technique, 2) data processing, e.g. from numerical weather model data fields, or radiosounding, or 3) direct observation method, e.g. from water vapour radiometer.

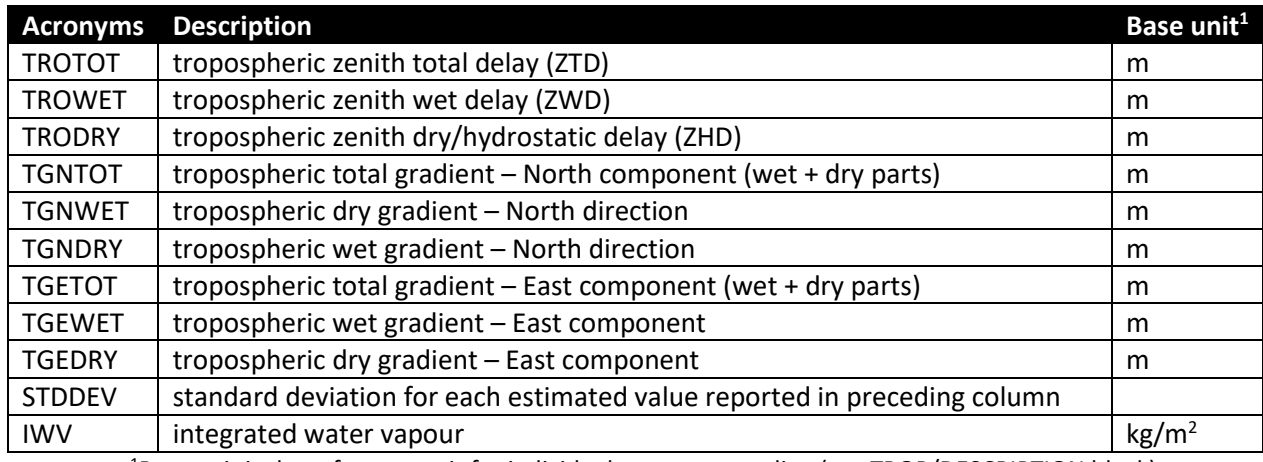

#### **Table 1.** Tropospheric parameter types in zenith direction

<sup>1</sup>Base unit is the reference unit for individual parameter scaling (see TROP/DESCRIPTION block).

Meteorological parameter types are summarized in Table 2. Parameters can be derived from 1) in situ observations, e.g. meteorological sensor, water vapour radiometer, or 2) data processing, e.g. from numerical weather model data fields or radiosounding.

#### **Table 2.** Meteorological parameter types

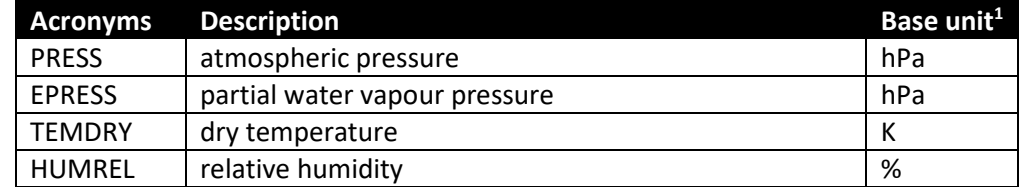

<sup>1</sup>Base unit is the reference unit for individual parameter scaling (see TROP/DESCRIPTION block).

Auxiliary parameter types in zenith direction including parameters for the vertical approximations are summarized in Table 3. These could provide 1) additional information about the product quality based on data analysis or, optionally, the differences in height to the reference position, e.g. for long-time series, to enable filtering of GNSS products etc. 2) necessary information for computing tropospheric ties needed for the comparisons at collocated stations.

## **Table 3.** Auxiliary parameter types in zenith direction including parameters for the vertical approximations

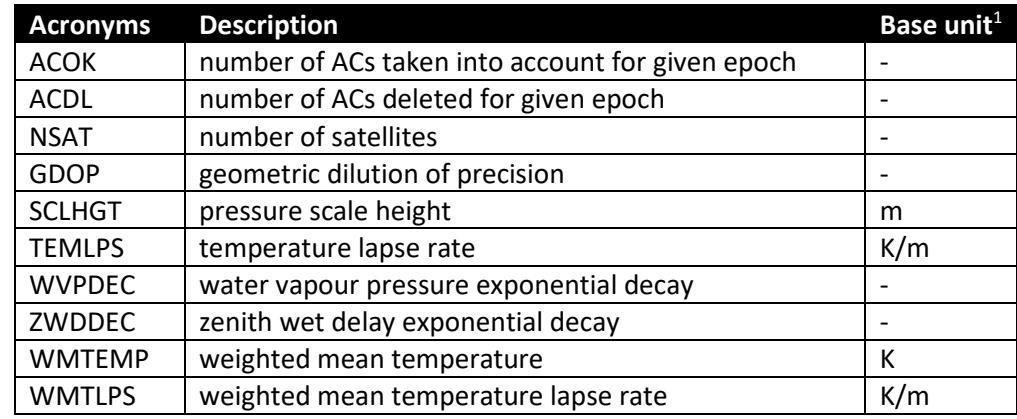

<sup>1</sup>Base unit is the reference unit for individual parameter scaling (see TROP/DESCRIPTION block).

## 6.2 Parameter types in slant direction (SLANT/SOLUTION)

Slant tropospheric delay parameter types are supported since SINEX\_TRO V2.0. The parameters are summarized in **Table 4**. In addition, the following parameter of the TROP/SOLUTION block (see **Table 1**) TROWET, TROHYD, TGNTOT, TGETOT should be provided as well.

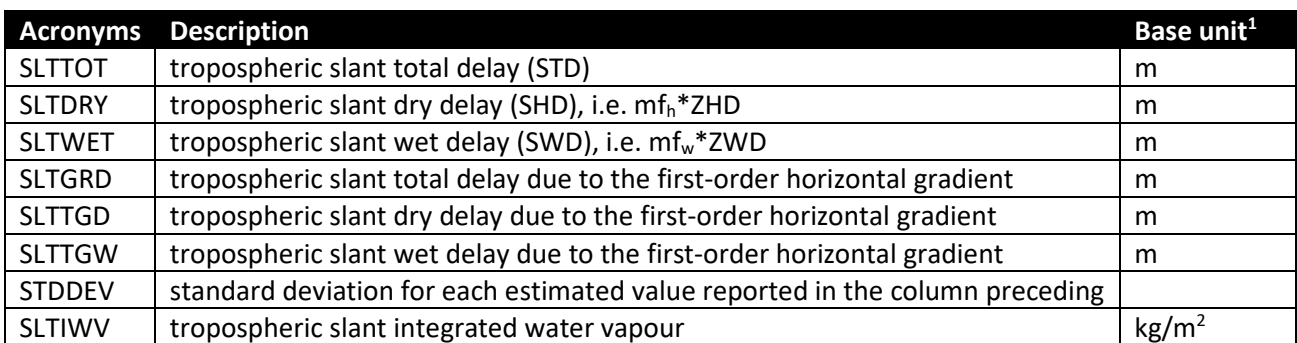

#### **Table 4.** Tropospheric parameter types in slant directions

<sup>1</sup>Base unit is the reference unit for individual parameter scaling (see TROP/DESCRIPTION block).

Auxiliary parameters for slant directions are supported in order to enable an optimal use of the slant parameters including a full reconstruction of any component of the tropospheric models defined in Section 5.

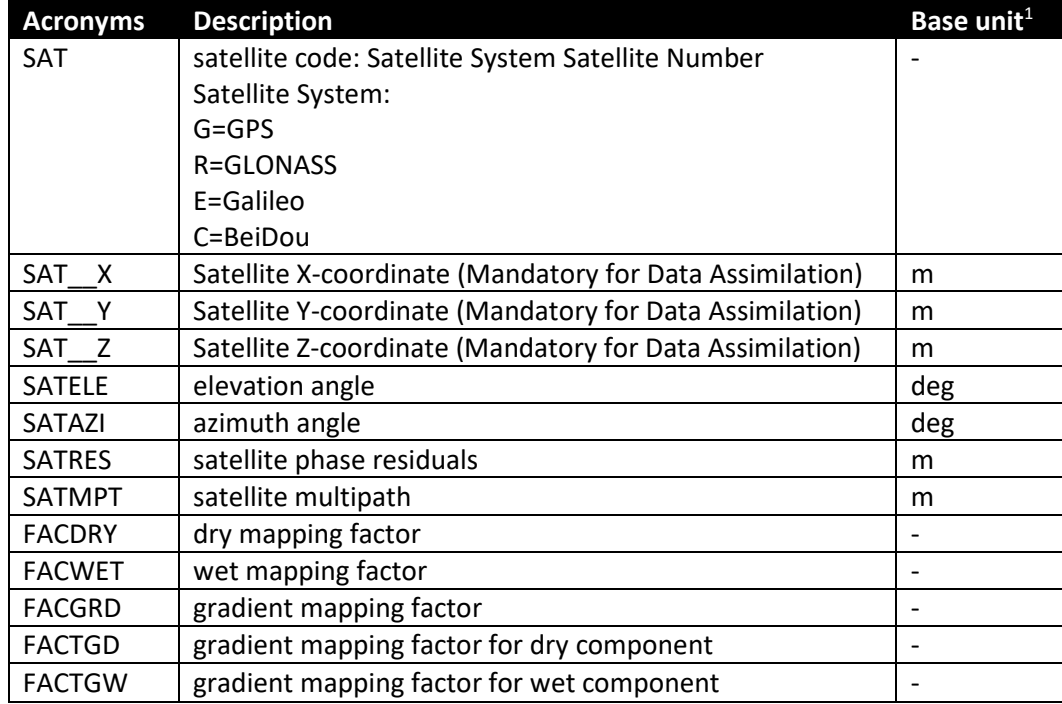

#### **Table 5.** Auxiliary parameter types in slant direction

<sup>1</sup>Base unit is the reference unit for individual parameter scaling (see TROP/DESCRIPTION block).

## 7. YYYY:DDD:SSSSS Time Tags

Time tags are given in a YYYY:DDD:SSSSS formatted representation:

- $YYYY = 4$  digit year;
- $DD = 3$  digit day in year;
- $\bullet$  SSSSS = 5- digit seconds in day.

No spaces are allowed within this string.

## **APPENDIX I**

## SINEX\_TRO File VERSION 2.00

#### DETAILED FORMAT DESCRIPTION

In this appendix, the following blocks are described:

- **1. Header and Footer Lines (Mandatory)**
- **2. Comment line (Optional)**
- **3. FILE/REFERENCE Block (Mandatory)**
- **4. INPUT/FILES (for combined product only)**
- **5. CENTERS/INFO\_MODEL Block (for combined product only)**
- **6. CENTERS/INFO\_SOLUTION (for combined product only)**
- **7. TROP/DESCRIPTION Block (Mandatory)**
- **8. SITE/ID Block (Mandatory)**
- **9. SITE/RECEIVER Block (Mandatory for GNSS)**
- **10. SITE/ANTENNA Block (Mandatory for GNSS)**
- **11. SITE/COORDINATES Block (Mandatory for GNSS)**
- **12. SITE/ECCENTRICITY Block (Mandatory for GNSS)**
- **13. TROP/SOLUTION Block (Mandatory for values in zenith directions)**
- **14. SLANT/SOLUTION Block (Mandatory for values in slant directions)**

Many blocks described in this appendix are in common with SINEX.

Others (as SITE/ID, SITE/RECEIVER, SITE/ECCENTRICITY, SITE/COORDINATES etc.) have a slightly different description/format with respect to what reported in SINEX 2.02.

The last row of each table describing the blocks contains the sum of the characters.

## **1. Header and Footer Lines (Mandatory)**

The Header line must be the first line in a SINEX\_TRO file. The Footer line must be the last line in a SINEX\_TRO file.

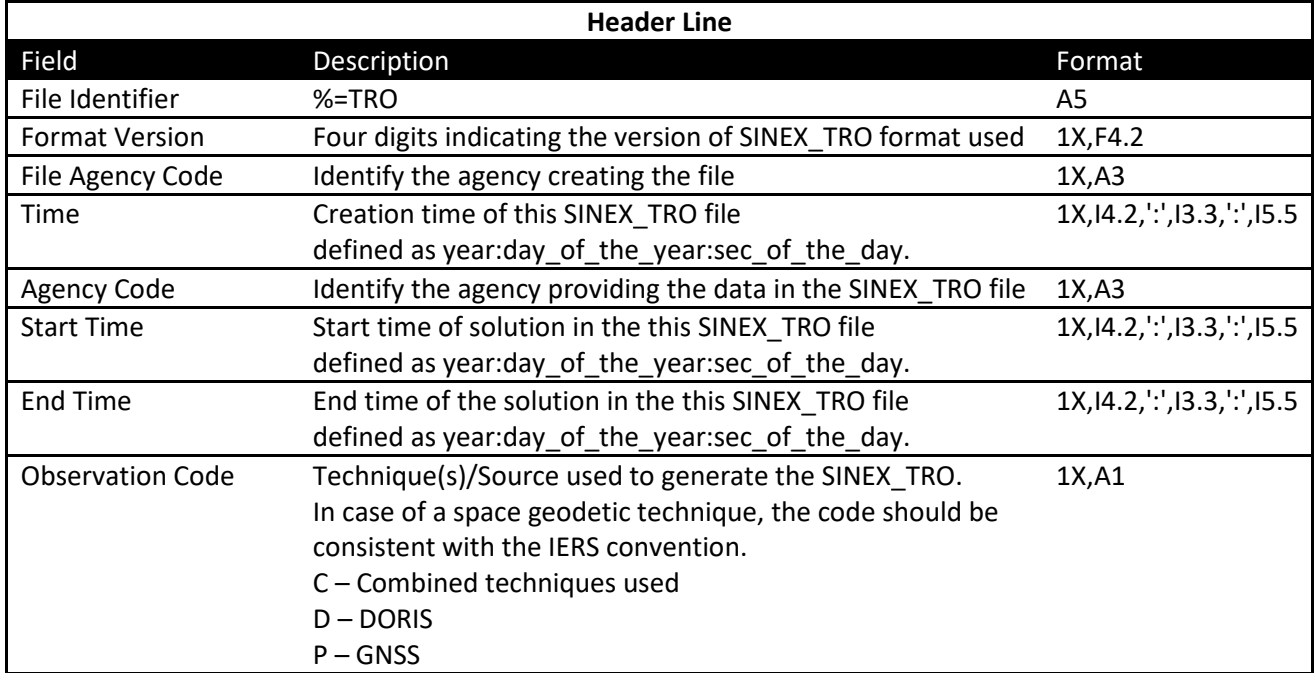

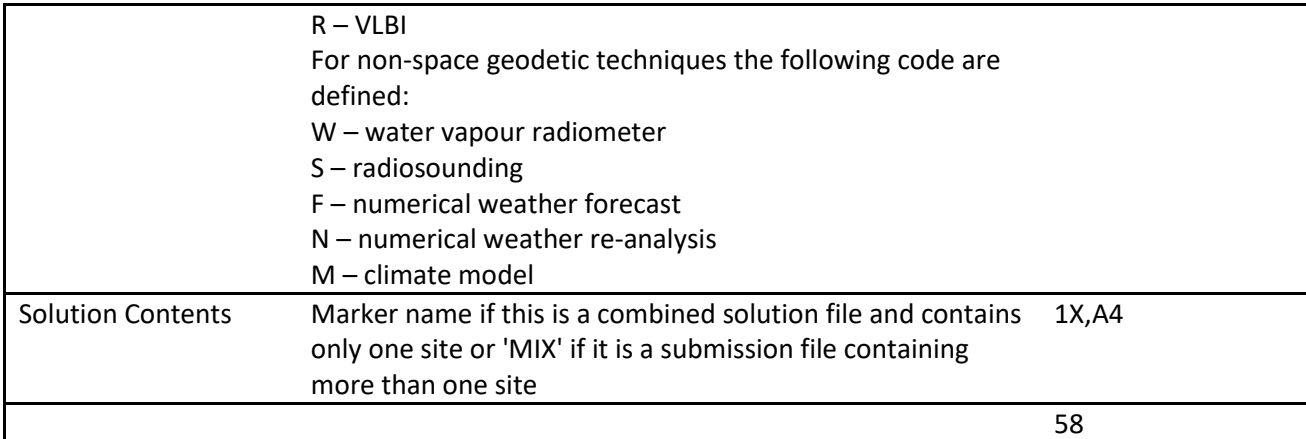

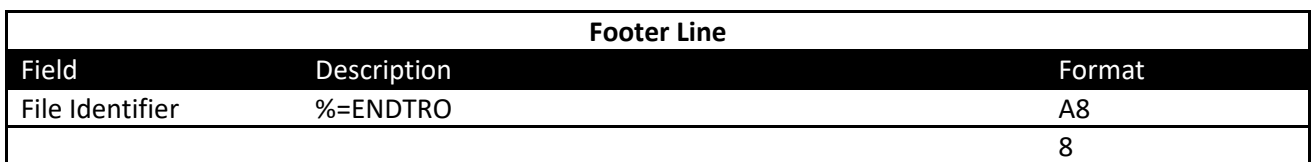

## **2. Comment line (Optional)**

A comment line can be placed anywhere, i.e. within or out from any block, as long as it is between the Header and Footer lines.

It is limited to 80 characters in total with the starting '\*' character of the line. The definition is following:

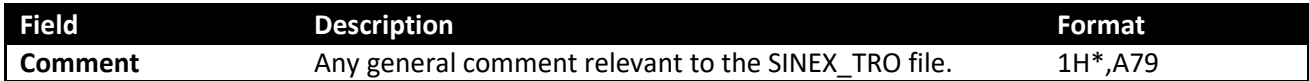

## **3. FILE/REFERENCE Block (Mandatory)**

This block provides information on the Organization, point of contact, software and hardware involved in the generation of the estimates.

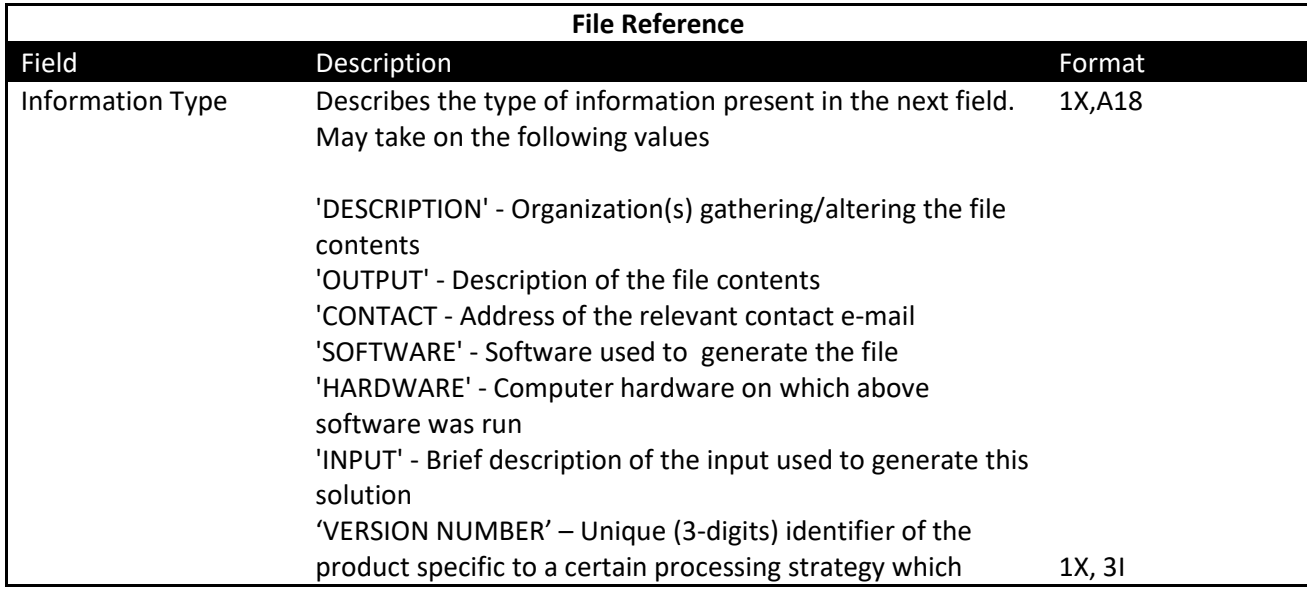

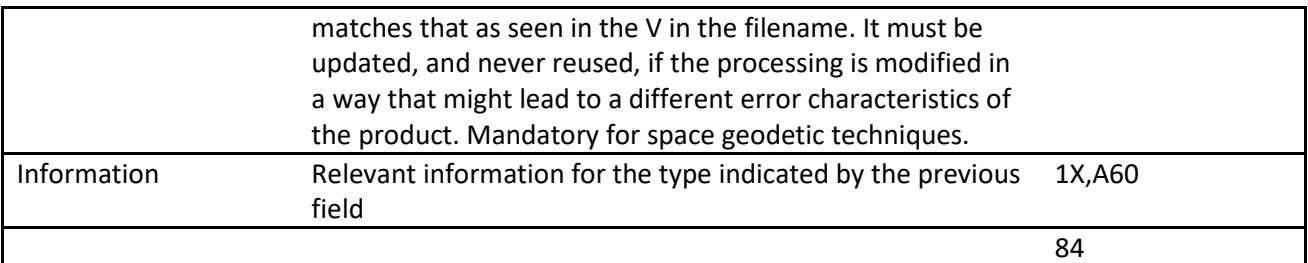

## **4. INPUT/FILES Block (for combined product only)**

This block contains the list of the contributing solutions used in the combined product.

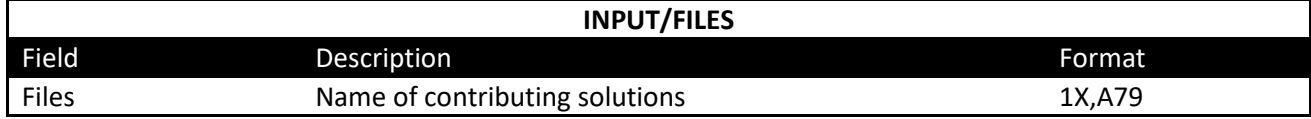

## **5. CENTERS/INFO\_MODEL Block (for combined product only)**

This block contains the information about the parameters used by the contributing Analysis Centers.

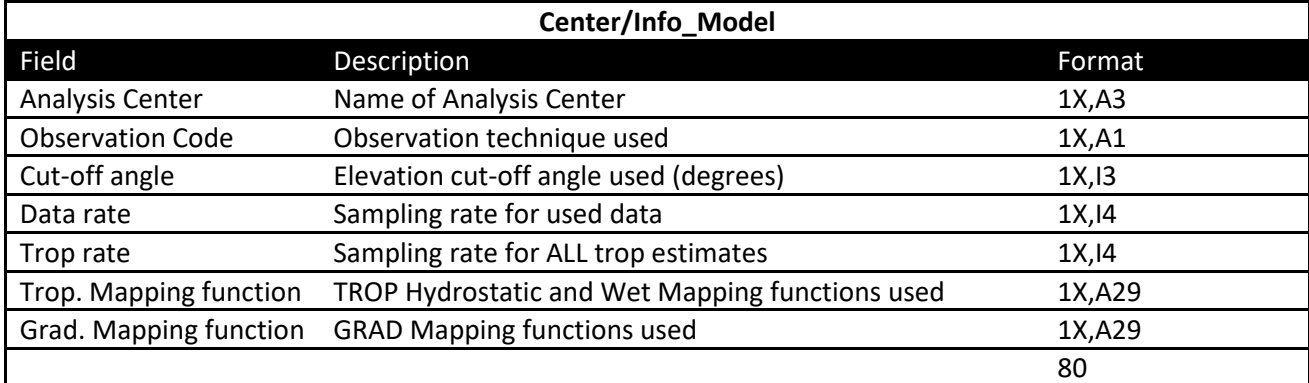

## **6. CENTERS/INFO\_SOLUTION Block (for combined product only)**

This block contains for the site in the combined product file the information about the data and biases for the contributing Analysis Centers.

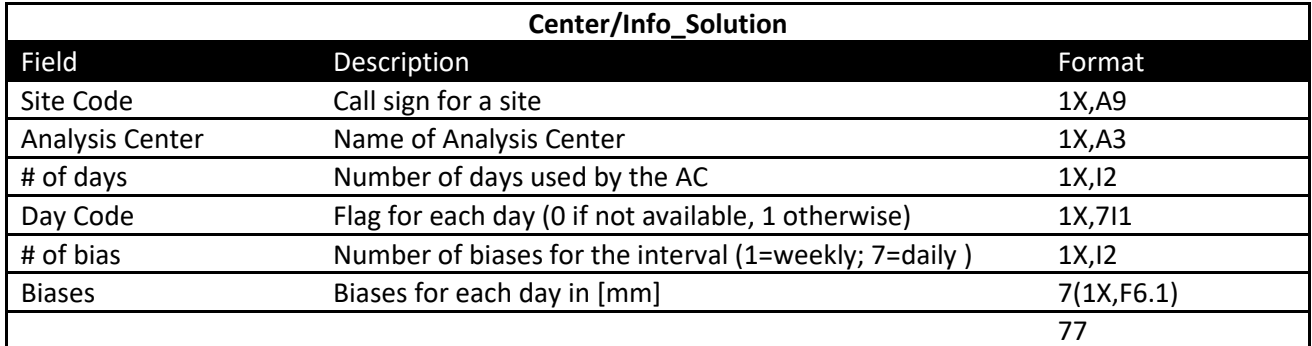

# **7. TROP/DESCRIPTION Block (Mandatory)**

This block gives important parameters from the analysis and defines the fields in the block 'TROP/SOLUTION' and in the block 'SLANT/SOLUTION'.

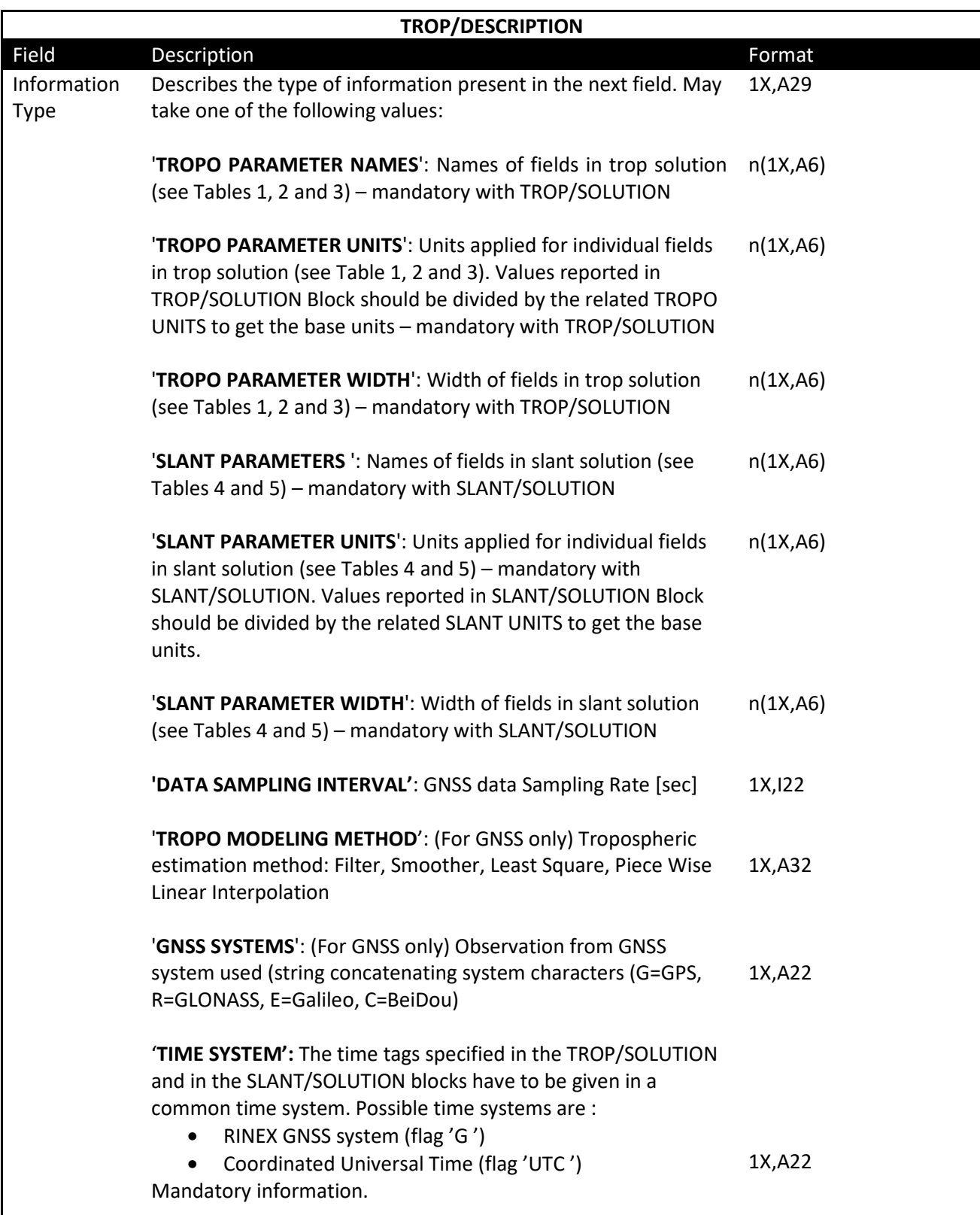

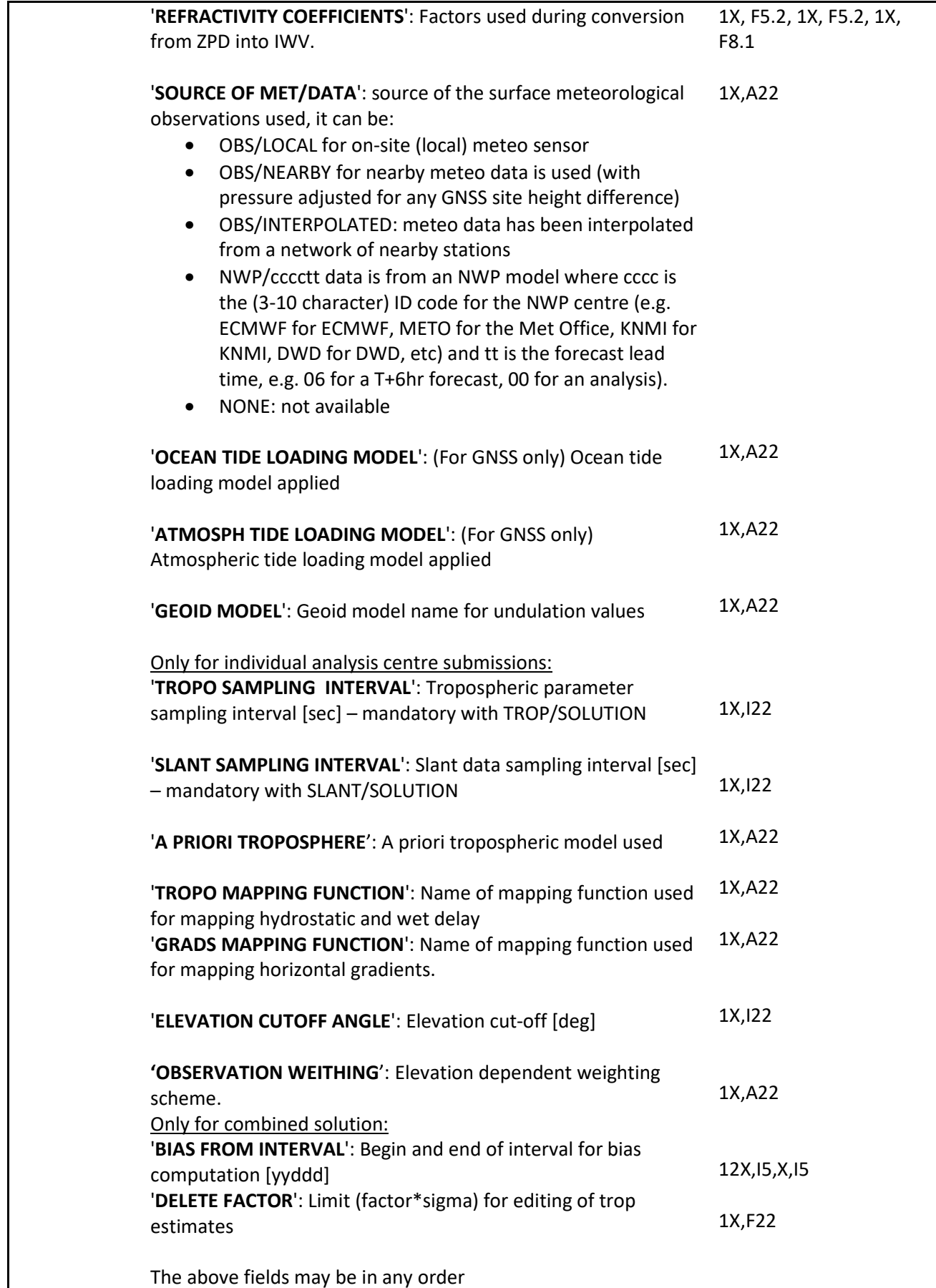

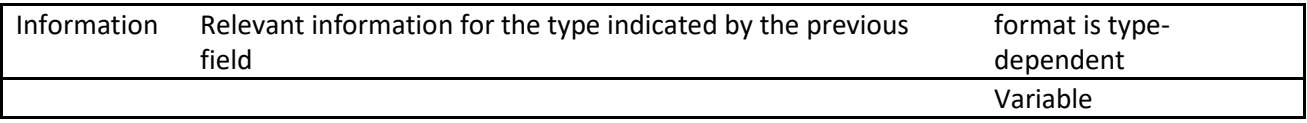

## **8. SITE/ID Block (Mandatory)**

This block provides general information for each site containing estimated parameters.

For **NWP Data Assimilation** it is mandatory to provide the coordinates of the observing site used to estimate the tropospheric parameters reported in the TROP/SOLUTION and/or in the SLANT/SOLUTION Block. Contrary to normal practice in the SINEX format, the ARP coordinates of the station are requested here rather than the marker position. These are the coordinates to be used for BUFR (Binary Universal Format for the Representation of data (WMO)) [12].

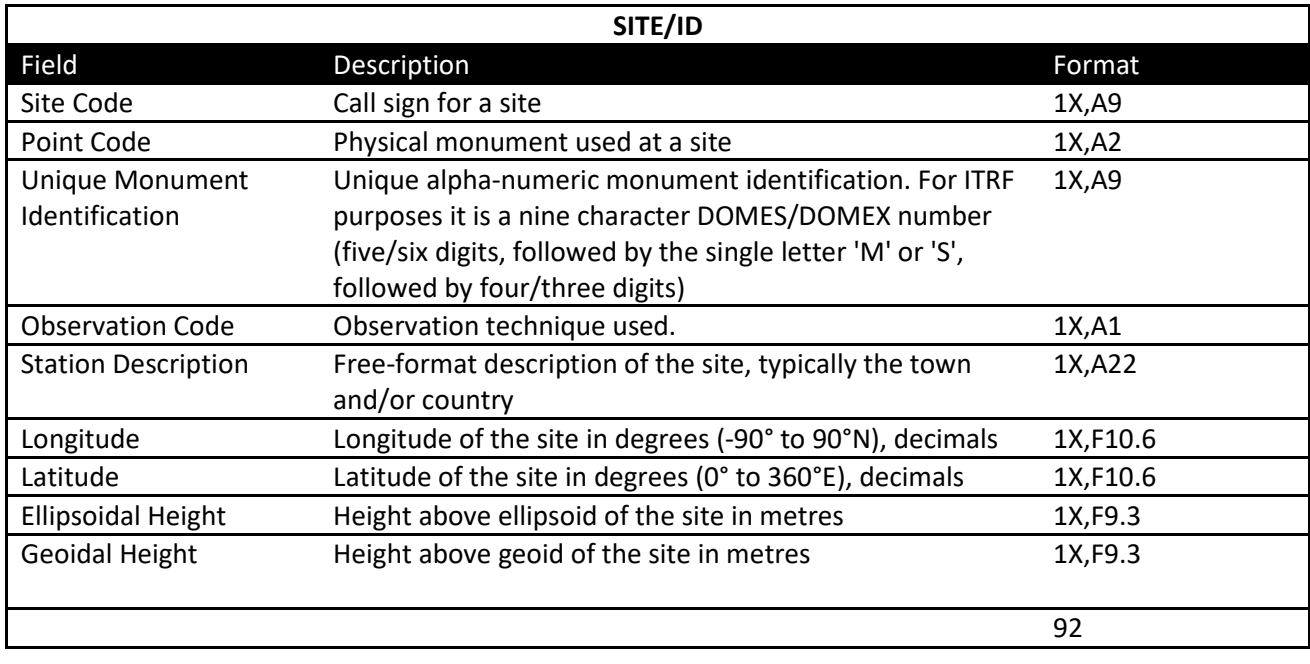

## **9. SITE/RECEIVER Block (Mandatory for GNSS)**

List the receiver used at each site during the observation period of interest.

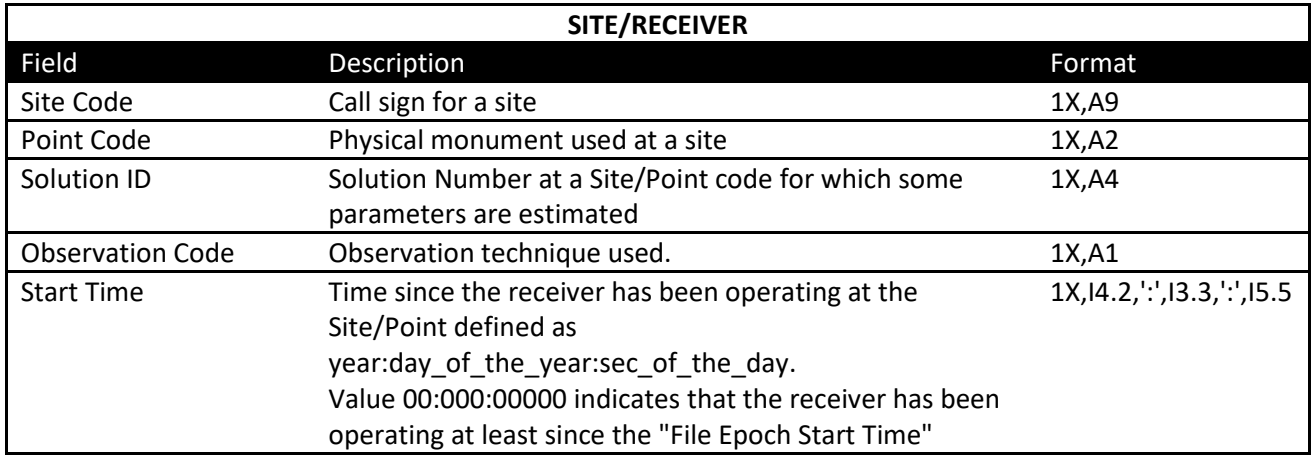

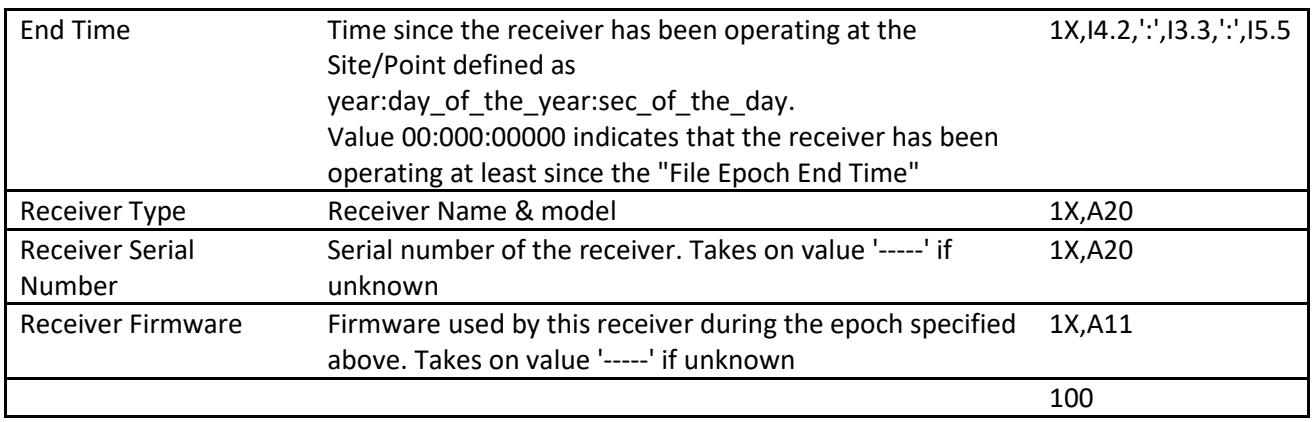

## **10. SITE/ANTENNA Block (Mandatory for GNSS)**

List of antennas used at each site used in the SINEX\_TRO file including the reference to the antenna phase center model used.

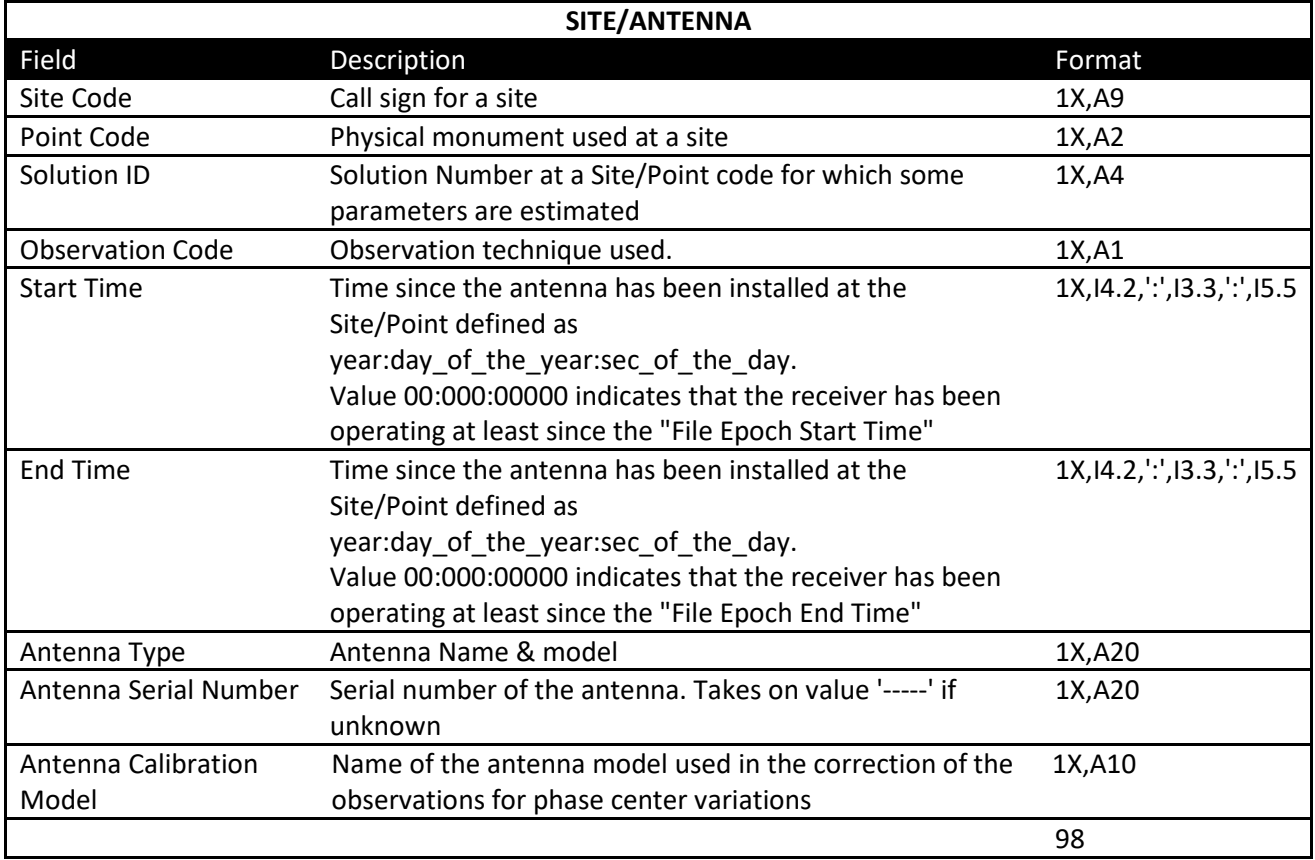

## Comments:

- For IGS, the antenna calibration model refers to the ANTEX file provided by the IGS Central Bureau Information System:

directory: ftp://igscb.jpl.nasa.gov/igscb/station/general atx ('wwww' for GPS week of the last update)

- For IGS, standard antenna names please refer to ftp://igscb.jpl.nasa.gov/igscb/station/general/rcvr\_ant.tab

- If a receiver antenna is given in this block with a serial number to indicate individual antenna calibration model it has to be assigned in the SITE/ANTENNA Block to a specific station.

## **11. SITE/COORDINATES Block (Mandatory for GNSS)**

This block provides the coordinates of the sites. The block provides the marker coordinates of the sites as they were used and/or estimated in the estimation of the troposphere parameters. For the combination result, it also gives some statistical information.

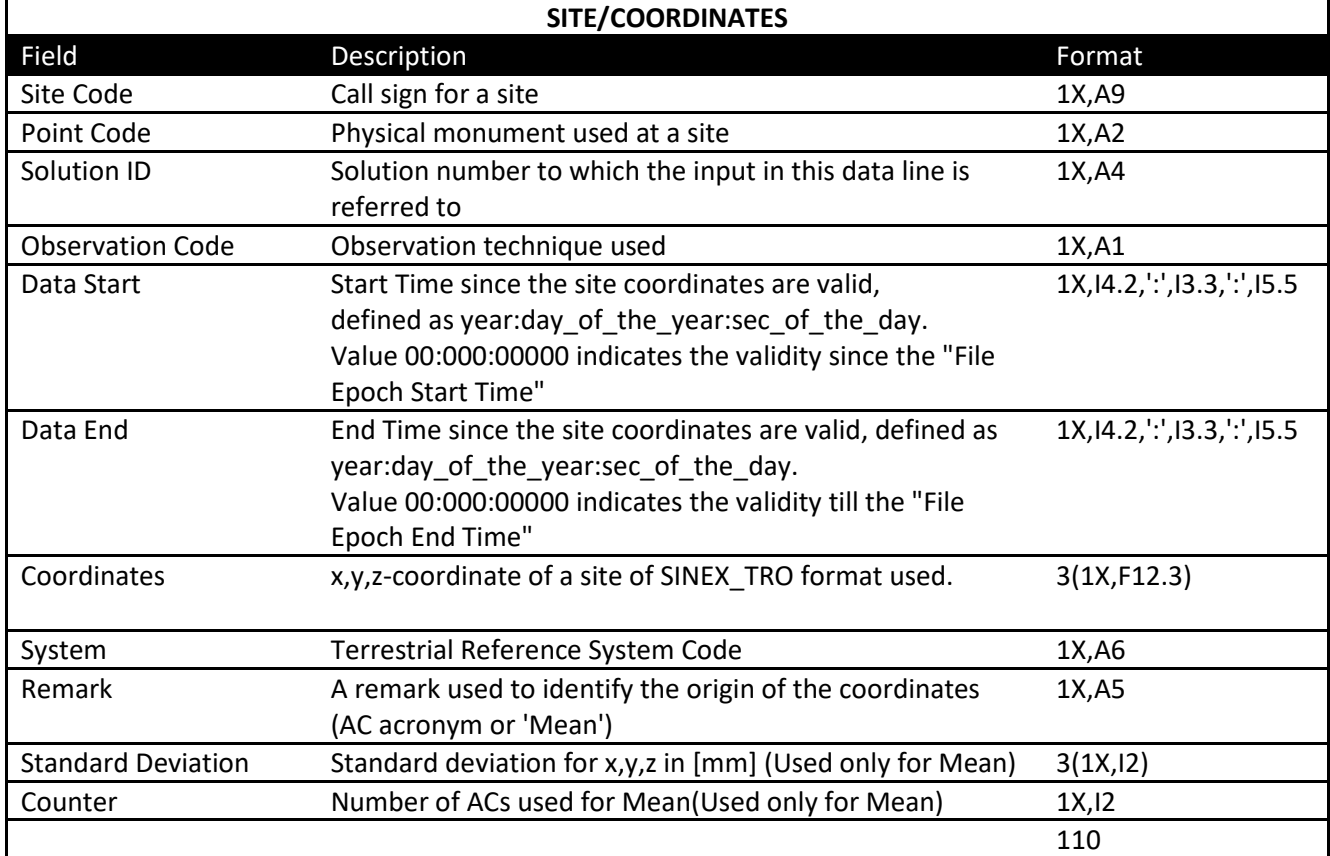

# **12. SITE/ECCENTRICITY Block (Mandatory for GNSS)**

List of antenna eccentricities from the Marker to the Antenna Reference Point (ARP) or to the intersection of axis.

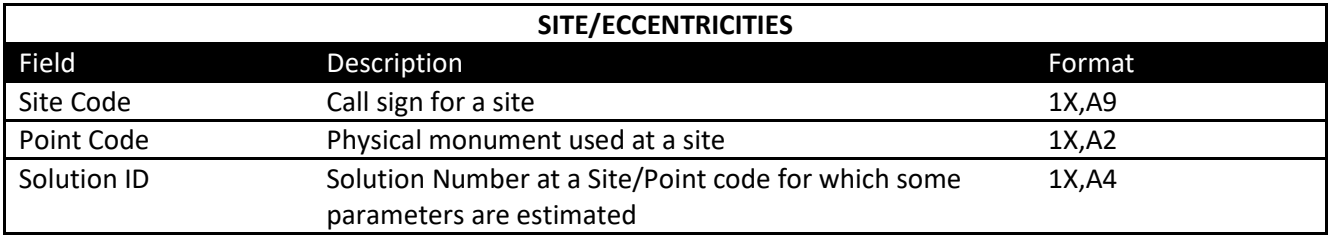

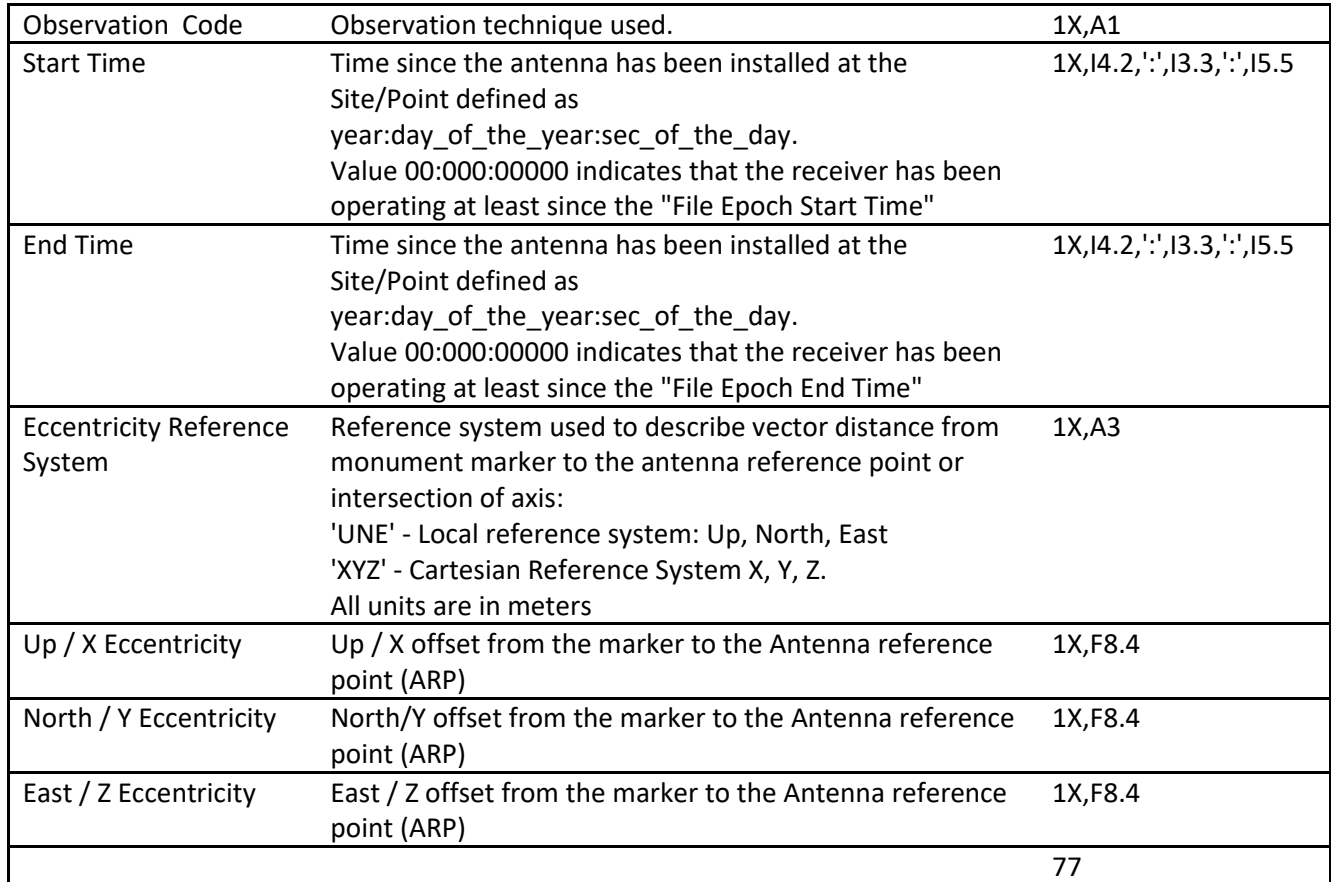

# **13. TROP/SOLUTION Block (Mandatory for values in zenith directions)**

This block contains the solution for all epochs.

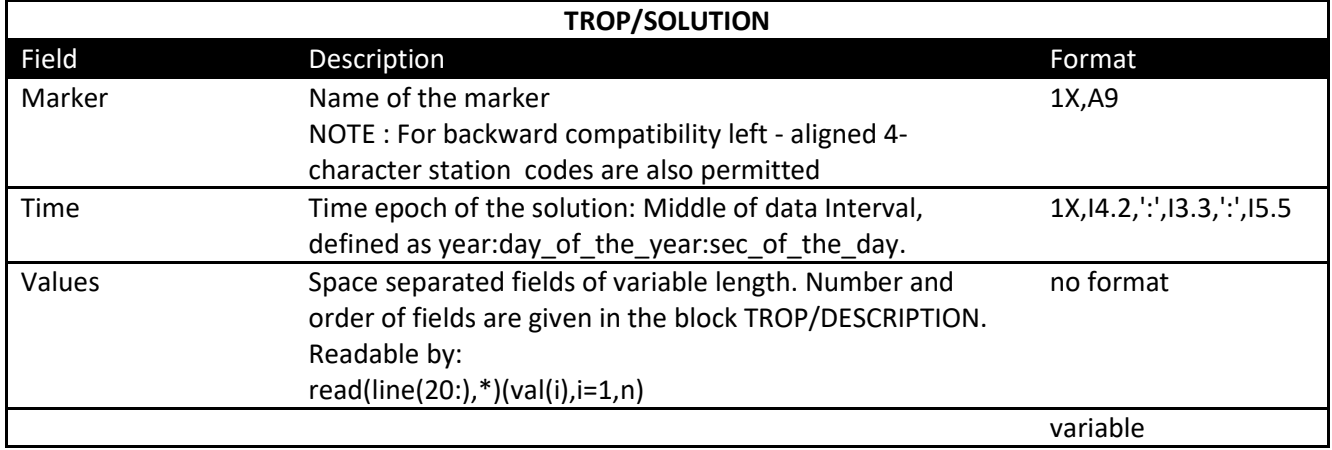

# **14. SLANT/SOLUTION Block (Mandatory for values in slant directions)**

This block contains the slant solution for all epochs.

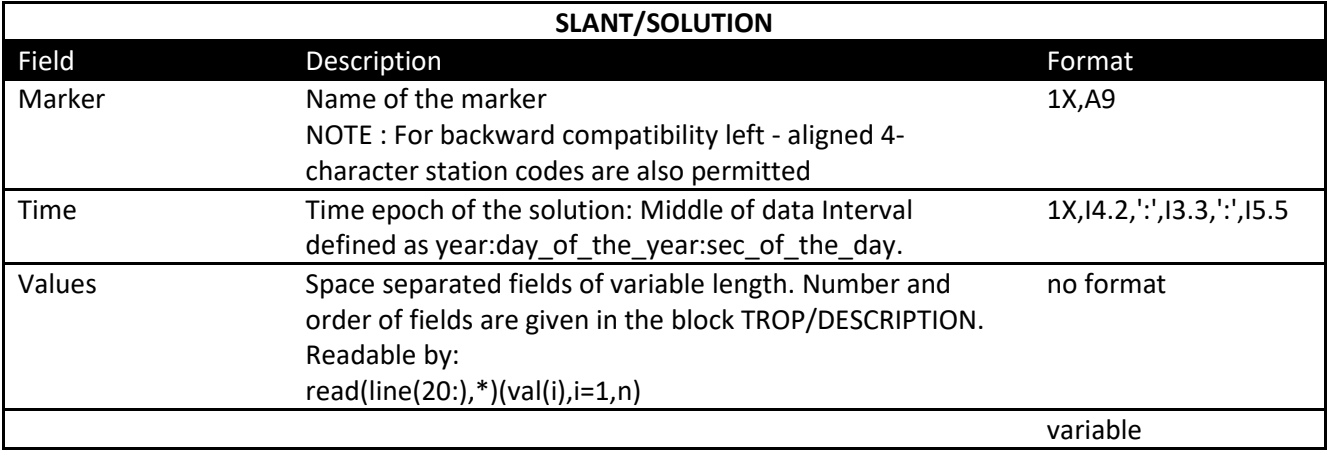

#### **APPENDIX II**

#### **1. Example for Submissions of Trop & Slant Estimates**

%=TRO 2.00 GOP 2017:157:61799 GOP 2013:168:64500 2013:168:86100 P MIX \*------------------------------------------------------------------------------- +FILE/REFERENCE \*INFO\_TYPE\_\_\_\_\_\_\_\_\_ INFO\_\_\_\_\_\_\_\_\_\_\_\_\_\_\_\_\_\_\_\_\_\_\_\_\_\_\_\_\_\_\_\_\_\_\_\_\_\_\_\_\_\_\_\_\_\_\_\_\_\_\_\_\_\_\_\_ DESCRIPTION GOP - Geodetic Observatory Pecny, RIGTC OUTPUT Solution parameters CONTACT gnss@pecny.cz SOFTWARE G-Nut/Geb INPUT GNSS/NWM/RAO/OTH data VERSION NUMBER 001 -FILE/REFERENCE \*------------------------------------------------------------------------------- +TROP/DESCRIPTION  $\begin{tabular}{ll} \textbf{``R.} \end{tabular} \begin{tabular}{ll} \textbf{``R.} \end{tabular} \begin{tabular}{ll} \textbf{``R.} \end{tabular} \begin{tabular}{ll} \textbf{``R.} \end{tabular} \begin{tabular}{ll} \textbf{``R.} \end{tabular} \begin{tabular}{ll} \textbf{``R.} \end{tabular} \end{tabular} \begin{tabular}{ll} \textbf{''S.} \end{tabular} \begin{tabular}{ll} \textbf{''S.} \end{tabular} \begin{tabular}{ll} \textbf{''S.} \end{tabular} \begin{tabular}{ll} \textbf{''S.}$ TROPO MAPPING FUNCTION<br>
CRADS MAPPING FUNCTION<br>
REFRACTIVITY CORFFICIENTS 77.60 70.40 373900.0<br>
SOURCE OF MET/DATA<br>
TROPO PARAMETER NAMES<br>
TROPO PARAMETER NAMES<br>
TROPO PARAMETER NAMES<br>
TROPO PARAMETER UNITS 1 e+03 le+03 le \*STATION\_\_ PT \_\_DOMES\_\_ T \_STATION\_DESCRIPTION\_\_ \_LONGITUDE \_LATITUDE\_ \_HGT\_ELI\_ \_HGT\_MSL\_ GOPE00CZE A 11502M002 P 14.785625 49.913706 592.716 630.502 WTZR00DEU A 14201M010 P 12.878912 49.144199 666.119 705.725 ZIMM00CHE A 14001M004 P 7.465279 46.877099 956.324 1000.057 Airmoccool \*------------------------------------------------------------------------------- +SITE/COORDINATES \*STATION\_\_ PT SOLN T \_\_DATA\_START\_\_ \_\_DATA\_END\_\_\_\_ \_\_STA\_X\_\_\_\_\_ \_\_STA\_Y\_\_\_\_\_ \_\_STA\_Z\_\_\_\_\_ SYSTEM REMRK GOPE00CZE A 1 P 2013:168:00000 2013:168:86100 3979315.993 1050312.623 4857067.191 IGS08 GOP WTZR00DEU A 1 P 2013:168:00000 2013:168:03300 4075580.457 931853.932 4801568.218 IGS08 GOP ZIMM00CHE A 1 P 2013:168:00300 2013:168:86100 4331296.936 567556.035 4633134.023 IGS08 GOP -SITE/COORDINATES \*------------------------------------------------------------------------------- +SITE/ECCENTRICITY \* UP\_\_\_\_\_\_ NORTH\_\_\_ EAST\_\_\_\_ \*STATION\_\_ PT SOLN T \_\_DATA\_START\_\_ \_\_DATA\_END\_\_\_\_ AXE) MARKER->ARP(m)\_\_\_\_\_\_\_\_\_ GOPE00CZE A 1 P 2013:168:64500 2013:168:86100 UNE 0.1114 0.0000 0.0000 WTZR00DEU A 1 P 2013:168:64500 2013:168:86100 UNE 0.0710 0.0000 0.0000 ZIMM00CHE A 1 P 2013:168:64500 2013:168:86100 UNE 0.0000 0.0000 0.0000 -SITE/ECCENTRICITY \*------------------------------------------------------------------------------- +SITE/ANTENNA \*STATION\_\_ PT SOLN T \_\_DATA\_START\_\_ \_\_DATA\_END\_\_\_\_ DESCRIPTION\_\_\_\_\_\_\_\_\_ S/N\_\_\_\_\_\_\_\_\_\_\_\_\_\_\_\_\_ PCV\_MODEL\_ GOPE00CZE A 1 P 2013:168:64500 2013:168:86100 TPSCR.G3 TPSH -------------------- IGS08\_1664 WTZR00DEU A 1 P 2013:168:64500 2013:168:86100 LEIAR25.R3 LEIT -------------------- IGS08\_1664 ZIMM00CHE A 1 P 2013:168:64500 2013:168:86100 TRM29659.00 NONE -------------------- IGS08\_1664 -SITE/ANTENNA \*------------------------------------------------------------------------------- +SITE/RECEIVER \*STATION\_\_ PT SOLN T \_\_DATA\_START\_\_ \_\_DATA\_END\_\_\_\_ DESCRIPTION\_\_\_\_\_\_\_\_\_ S/N\_\_\_\_\_\_\_\_\_\_\_\_\_\_\_\_\_ FIRMW\_\_\_\_\_\_ GOPE00CZE A 1 P 2013:168:64500 2013:168:86100 TPS NETG3 -------------------- ----------- WTZR00DEU A 1 P 2013:168:64500 2013:168:86100 LEICA GRX1200+GNSS -------------------- ----------- ZIMM00CHE A 1 P 2013:168:64500 2013:168:86100 TRIMBLE NETRS -------------------- ----------- -SITE/RECEIVER \*------------------------------------------------------------------------------- +TROP/SOLUTION \*STATION\_\_ \_\_\_\_EPOCH\_\_\_\_\_ TROTOT STDDEV TRODRY TROWET TGNTOT STDDEV TGETOT STDDEV NSAT GDOP IWV PRESS TEMDRY WMTEMP TEMLPS WMTLPS ZWDDEC GOPE00CZE 2013:168:64500 2334.3 5.3 2166.8 167.4 0.99 0.85 0.14 0.93 7 2.2 27.26 951.92 299.6 285.7 7.20 7.21 3.32 GOPE00CZE 2013:168:64800 2334.2 5.2 2166.8 167.4 1.00 0.84 0.17 0.92 6 1.9 27.25 951.90 299.6 285.7 7.20 7.21 3.32 GOPE00CZE 2013:168:65100 2333.0 5.1 2166.8 166.2 1.00 0.83 0.29 0.91 7 2.2 27.06 951.90 299.6 285.7 7.20 7.21 3.33 ...<br>ZIMMOOCHE 2013:168:85800 2275.0 4.6 2081.5 193.5 -0.18 0.65 0.79 0.86 9 1.1 31.16 913.97 296.3 282.6 7.21 6.74 2.94<br>ZIMMOOCHE 2013:168:86100 2274.7 4.7 2081.5 193.2 -0.20 0.66 -TROP/SOLUTION \*------------------------------------------------------------------------------- +SLANT/SOLUTION \*STATION\_\_ \_\_\_\_EPOCH\_\_\_\_\_ SLTTOT STDDEV SLTDRY SLTWET SLTIWV SLTGRD SATRES SATMPT SAT SATELE SATAZI FACDRY FACWET FACGRD GOPE00CZE 2013:168:64500 8363.0 9.9 7748.2 603.3 98.2 10.4 1.1 0.0 G05 16.000 39.323 3.575822 3.603292 12.159794 GOPE00CZE 2013:168:64500 5635.5 8.2 5226.3 405.1 66.0 -0.2 4.2 0.0 G06 24.340 276.596 2.411963 2.419605 5.273237 GOPE00CZE 2013:168:64500 3527.2 6.5 3266.0 252.6 41.1 0.8 7.8 0.0 G16 41.483 305.307 1.507287 1.508554 1.698072 ...<br>ZIMMOOCHE 2013:168:86100 6721.5 8.0 6146.0 573.3 92.3 -7.0 9.3 0.0 G28 19.603 279.934 2.952592 2.967259 8.150843<br>ZIMMOOCHE 2013:168:86100 2366.6 4.7 2156.7 200.2 32.2 -0.2 9.8 0.0 G32 74.810 235.655 1.036111 1.036160 0 -SLANT/SOLUTION %=ENDTRO

#### **2. Example for Combination Product**

%=TRO 2.00 ASI 2015:352:42300 EUR 2015:298:01800 2015:304:84600 P MIX \*------------------------------------------------------------------------------- +FILE/REFERENCE DESCRIPTION Weekly combination of trop estimates of EPN Analysis Centers<br>
OUTPUT Combined Tropospheric Products of the EPN Network<br>
CONTACT rosa.pacione@e-geos.it,ASI/CGS Italy<br>
Version Number 001 -FILE/REFERENCE \*------------------------------------------------------------------------------- +TROP/DESCRIPTION \* $\frac{1}{\text{TROPO}}$   $\frac{\text{KEYWORD}}{\text{TROPO}}$   $\frac{\text{VALUE (S)}}{\text{NLOPO}}$  3600 BIAS FROM INTERVAL 15298 15304 DELETE FACTOR<br>GEOID MODEL EGM200EL<br>GEOID MODEL<br>TIME SYSTEM THE SYSTEM<br>
TROPO PARAMETER NAMES<br>
TROPO PARAMETER UNITS<br>
TROPO PARAMETER WIDTH<br>
-TROPO PARAMETER WIDTH<br>
-TROPO PARAMETER WIDTH<br>
-TROPO PARAMETER WIDTH<br>
-TROPO PARAMETER WIDTH<br>
-TROPO PARAMETER WIDTH<br>
-TROPO PARAMETER WIDT +CENTERS/INFO\_MODEL<br>\*\_AC T CUT DATA TROP \_\_TROP\_MAPPING\_FUNCTION\_\_\_\_\_\_<br>ASI P 3 300 3600 VMF1H/VMF1W<br>BEK P 3 180 3600 GMFH/GMFW<br>RGG P 3 180 3600 VMF1H/VMF1W<br>COE P 3 180 3600 VMF1H/VMF1W<br>COE P 3 180 3600 VMF1H/VMF1W<br>COE P 3 -CENTERS/INFO\_MODEL \*------------------------------------------------------------------------------- +INPUT/FILES ASI1\_OPE\_FIN\_2015102500\_01D\_01H.TRO ............ ASI1\_OPE\_FIN\_2015103100\_01D\_01H.TRO BEK1\_OPE\_FIN\_2015102500\_01D\_01H.TRO ............ BEK1\_OPE\_FIN\_2015103100\_01D\_01H.TRO ............ COE1\_OPE\_FIN\_2015103100\_01D\_01H.TRO ............ -INPUT/FILES \*------------------------------------------------------------------------------- +FILE/COMMENT Coordinates taken from EUREF weekly combined solution -FILE/COMMENT \*------------------------------------------------------------------------------- --<br>+SITE/ID<br>\*STATION \*STATION\_\_ PT \_\_DOMES\_\_ T \_STATION\_DESCRIPTION\_\_ APPROX\_LON\_ APPROX\_LAT\_ \_APP\_HGT GEOID\_HGT ACOR00ESP A 13434M001 P A Coruna, ES 43.364385 -8.398930 66.900 14.821 ... -SITE/ID \*------------------------------------------------------------------------------- +SITE/COORDINATES \*STATION\_\_ PT SOLN T DATA\_START\_\_\_\_ DATA\_END\_\_\_\_\_\_\_\_\_\_\_STA\_X\_\_\_\_ \_\_\_STA\_Y\_\_\_\_\_\_\_\_\_\_STA\_Z\_\_\_\_\_ SYSTEM REMRK SX SY SZ #N<br>ACOROOESP A 1 P 2015:298:00000 2015:304:86370 4594489.598 -678367.524 4357066.243 ITRF08 Mean 0 0 0 ... -SITE/COORDINATES \*------------------------------------------------------------------------------- +SITE/RECEIVER \*STATION\_\_ PT SOLN T DATA\_START\_\_\_\_ DATA\_END\_\_\_\_\_\_ DESCRIPTION\_\_\_\_\_\_\_\_\_ S/N\_\_\_\_\_\_\_\_\_\_\_\_\_\_\_\_\_ FIRMWARE\_\_\_ ACOR00ESP A 1 P 2015:298:00000 2015:304:86370 LEICA GRX1200PRO -459187 8.20/2.125 ... -SITE/RECEIVER \*------------------------------------------------------------------------------- +SITE/ANTENNA \*STATION\_\_ PT SOLN T DATA\_START\_\_\_\_ DATA\_END\_\_\_\_\_\_ DESCRIPTION\_\_\_\_\_\_\_\_\_ S/N\_\_\_\_\_\_\_\_\_\_\_\_\_\_\_\_\_ PCV\_MODEL\_ ACOR00ESP A 1 P 2015:298:00000 2015:304:86370 LEIAT504 LEIS -103033 IGS08\_1885 ... -SITE/ANTENNA \*------------------------------------------------------------------------------- +SITE/ECCENTRICITY \* UP\_\_\_\_\_\_ NORTH\_\_\_ EAST\_\_\_\_ \*STATION\_\_ PT SOLN T DATA\_START\_\_\_\_ DATA\_END\_\_\_\_\_\_ AXE)MARKER->ARP(m)\_\_\_\_\_\_\_\_\_ ACOR00ESP A 1 P 2015:298:00000 2015:304:86370 UNE 3.0460 0.0000 0.0000 ... -SITE/ECCENTRICITY \*------------------------------------------------------------------------------- +TROP/SOLUTION \*STATION\_\_ \_\_\_EPOCH\_\_\_\_ TROTOT \_SIG #T #D ACOR00ESP 2015:298:01800 2461.6 5.6 4 0 ACOR00ESP 2015:298:05400 2461.6 4.3 4 0 ACOR00ESP 2015:298:09000 2457.8 4.6 4 0 ... -TROP/SOLUTION \*------------------------------------------------------------------------------- +CENTERS/INFO\_SOLUTION \*STATION\_\_\_ AC\_\_ #D\_ DAY\_COD\_ #B\_\_BIAS\_\_\_BIAS\_\_\_BIAS\_\_\_BIAS\_\_\_BIAS\_\_\_BIAS\_\_\_BIAS\_\_\_BIAS\_\_\_BIAS\_\_\_BIAS\_\_\_BIAS\_\_\_BIAS\_\_\_BIAS\_\_\_BIAS\_\_\_BIAS\_\_\_BIAS\_\_\_BIAS\_\_\_BIAS\_\_\_BIAS\_\_\_BIAS\_\_\_BIAS\_\_\_BIAS\_\_\_BIAS\_\_\_BIAS\_\_\_ROCORODESP IGE 7 11 .... -CENTERS/INFO\_SOLUTION \*-------------------------------------------------------------------------------

%=ENDTRO

#### **3. Example of Submission for Radiosonde Product**

%=TRO 2.00 GOP 2017:157:61760 GOP 2013:169:00000 2013:181:21600 S MIX \*------------------------------------------------------------------------------- +FILE/REFERENCE \*INFO\_TYPE\_\_\_\_\_\_\_\_\_ INFO\_\_\_\_\_\_\_\_\_\_\_\_\_\_\_\_\_\_\_\_\_\_\_\_\_\_\_\_\_\_\_\_\_\_\_\_\_\_\_\_\_\_\_\_\_\_\_\_\_\_\_\_\_\_\_\_ DESCRIPTION GOP - Geodetic Observatory Pecny, RIGTC OUTPUT Solution parameters CONTACT gnss@pecny.cz SOFTWARE G-Nut/Rao INPUT GNSS/NWM/RAO/OTH data VERSION NUMBER 001 FILE/REFERENCE \*------------------------------------------------------------------------------- +TROP/DESCRIPTION \*\_\_\_\_\_\_\_\_\_KEYWORD\_\_\_\_\_\_\_\_\_\_\_\_\_ \_\_VALUE(S)\_\_\_\_\_\_\_\_\_\_\_\_\_\_\_\_\_\_\_\_\_\_\_\_\_\_\_\_\_\_\_\_\_\_\_\_\_\_\_ TROPO SAMPLING INTERVAL 0 TIME SYSTEM UTC REFRACTIVITY COEFFICIENTS 77.60 70.40 373900.0 TROPO PARAMETER NAMES WVPDEC WMTLPS TEMLPS ZWDDEC WVPRES IWV PRESS HUMSPC TEMDRY WMTEMP TRODRY TROTOT TROWET TROPO PARAMETER UNITS 1 1e+03 1e+03 1 1 1 1 1 1 1 1e+03 1e+03 1e+03 TROPO PARAMETER WIDTH 6 6 6 6 6 6 7 6 6 6 6 6 6 -TROP/DESCRIPTION \*------------------------------------------------------------------------------- +SITE/ID \*STATION\_\_ PT \_\_DOMES\_\_ T \_STATION\_DESCRIPTION\_\_ \_LONGITUDE \_LATITUDE\_ \_HGT\_ELI\_ \_HGT\_MSL\_ EZM\_11520 A XXXXXXXXX S Czech Republic: PRAHA- 14.446900 50.007800 340.003 378.007 -SITE/ID \*------------------------------------------------------------------------------- +SITE//COORDINATES<br>\*STATION\_PT SOLN T \_DATA\_START\_\_ \_DATA\_END\_\_\_\_\_\_\_STA\_X\_\_\_\_\_\_\_\_\_STA\_Y\_\_\_\_\_\_\_STA\_Z\_\_\_\_\_\_SYSTEM REMRK<br>EZM\_I1520 A = 1 S 2013:169:00000 2013:181:21600 3977538.400 1024729.503 4863607.154 IGS08 GOP<br>-SITE/COOR \*------------------------------------------------------------------------------- +TROP/SOLUTION  $\begin{smallmatrix} 1.8171000 & 2.80000 & 2.99 & 7.11 & 7.05 & 3.73 & 18.87 & 32.19 & 980.00 & 12.064 & 294.5 & 287.8 & 287.8 & 2230.6 & 2426.9 & 196.53 \\ 1.8204 & 11520 & 2013:169:143200 & 3.36 & 6.97 & 7.13 & 3.50 & 21.27 & 28.78 & 92.10 & 13.60 & 295.3 & 286$  $\begin{smallmatrix} 11520 & 20131 & 7521600 & 1.92 & 522 & 6112 & 211 & 12.85 & 24183 & 982.00 & 8.181 & 285.5 & 272.5 & 2235.1 & 2394.8 & 195.7 \\ 22M\_11520 & 2013175 & 136200 & 2.10 & 521 & 6.06 & 2.21 & 13.46 & 26.78 & 983.00 & 8.564 & 287.3 & 273.0 & 2237.4 &$ 

-TROP/SOLUTION %=ENDTRO

#### **4. Example of Submission for NWM-derived Parameters**

%=TRO 2.00 GOP 2017:120:63556 GOP 2013:168:00000 2013:169:00000 N MIX \*------------------------------------------------------------------------------- +FILE/REFERENCE \*INFO\_TYPE\_\_\_\_\_\_\_\_\_ INFO\_\_\_\_\_\_\_\_\_\_\_\_\_\_\_\_\_\_\_\_\_\_\_\_\_\_\_\_\_\_\_\_\_\_\_\_\_\_\_\_\_\_\_\_\_\_\_\_\_\_\_\_\_\_\_\_ DESCRIPTION GOP - Geodetic Observatory Pecny, RIGTC OUTPUT Solution parameters CONTACT gnss@pecny.cz SOFTWARE G-Nut/Shu INPUT GNSS/NWM/RAO/OTH data -FILE/REFERENCE \*------------------------------------------------------------------------------- +TROP/DESCRIPTION \*\_\_\_\_\_\_\_\_\_KEYWORD\_\_\_\_\_\_\_\_\_\_\_\_\_ \_\_VALUE(S)\_\_\_\_\_\_\_\_\_\_\_\_\_\_\_\_\_\_\_\_\_\_\_\_\_\_\_\_\_\_\_\_\_\_\_\_\_\_\_ REFRACTIVITY COEFFICIENTS 77.60 70.40 373900.0 TROPO SAMPLING INTERVAL 3600 TIME SYSTEM UTC TROPO PARAMETER NAMES WVPDEC WMTLPS TEMLPS ZWDDEC WVPRES SCLHGT IWV PRESS HUMSPC TEMDRY WMTEMP TRODRY TROTOT TROWET TROPO PARAMETER UNITS 1 1e+03 1e+03 1 1 0.001 1 1 1 1 1 1e+03 1e+03 1e+03 TROPO PARAMETER WIDTH 6 6 6 6 6 6 6 7 6 6 6 6 6 6 -TROP/DESCRIPTION \*------------------------------------------------------------------------------- +SITE/ID \*STATION\_\_ PT \_\_DOMES\_\_ T \_STATION\_DESCRIPTION\_\_ \_LONGITUDE \_LATITUDE\_ \_HGT\_ELI\_ \_HGT\_MSL\_ GOPE00CZE A 11502M002 N 14.785625 49.913706 592.716 630.502 WTZR00DEU A 14201M010 N 12.878912 49.144199 666.119 705.725 ZIMM00CHE A 14001M004 N 7.465279 46.877099 956.324 1000.057 -SITE/ID \*------------------------------------------------------------------------------- +SITE/COORDINATES \*STATION\_\_ PT SOLN T DATA\_START\_\_\_\_ DATA\_END\_\_\_\_\_\_ \_\_STA\_X\_\_\_\_\_ \_\_STA\_Y\_\_\_\_\_ \_\_STA\_Z\_\_\_\_\_ SYSTEM REMRK GOPE00CZE A 1 N 2013:168:00000 2013:169:00000 3979316.100 1050312.600 4857067.400 IGS08 GOP WTZR00DEU A 1 N 2013:168:00000 2013:169:00000 4075580.800 931853.900 4801568.800 IGS08 GOP ZIMM00CHE A 1 N 2013:168:00000 2013:169:00000 4331297.300 567556.000 4633134.600 IGS08 GOP -SILLISSONS II<br>-SITE/COORDINATES \*------------------------------------------------------------------------------- +TROP/SOLUTION \*STATION\_\_ \_\_\_\_EPOCH\_\_\_ WVPDEC WMTLPS TEMLPS ZWDDEC WVPRES SCLHGT IWV PRESS HUMSPC TEMDRY WMTEMP TRODRY TROTOT TROWET GOPE00CZE 2013:168:00000 2.58 6.23 6.51 2.80 12.51 8.081 22.67 953.04 8.202 293.1 280.1 2169.4 2311.4 142.0<br>GOPE00CZE 2013:168:03600 2.49 6.21 6.50 2.74 12.21 8.081 22.79 953.13 8.006 292.7 279.9 2169.6 2312.5 142.9<br>GOPE00 GOPE00CZE 2013:168:10800 2.33 6.16 6.48 2.62 11.61 8.082 23.05 953.32 7.614 292.1 279.7 2170.0 2314.6 144.6<br>GOPE00CZE 2013:168:10800 2.33 6.16 6.48 2.62 11.61 8.082 23.05 953.32 7.614 292.1 279.7 2170.0 2314.6 144.6 GOPE00CZE 2013:168:14400 2.24 6.13 6.47 2.57 11.31 8.082 23.17 953.41 7.418 291.8 279.5 2170.2 2315.7 145.5<br>GOPE00CZE 2013:168:18000 2.16 6.11 6.46 2.51 11.02 8.082 23.30 953.50 7.222 291.4 279.4 2170.5 2316.8 146.3 COPE00CZE 2013:168:21600 2.11 6.11 6.46 2.51 11.02 8.082 23.30 953.50 7.222 291.4 279.4 2170.5 2316.8 146.3<br>GOPE00CZE 2013:168:21600 2.08 6.08 6.45 2.45 10.72 8.082 23.42 953.59 7.026 291.1 279.3 2170.7 2317.8 147.2<br>GOPE00 GOPE00CZE 2013:168:21600 2.08 6.08 6.45 2.45 10.72 8.082 23.42 953.59 7.026 291.1 279.3 2170.7 2317.8 147.2 GOPE00CZE 2013:168:25200 2.11 6.17 6.52 2.52 11.23 8.089 23.79 953.60 7.361 291.9 279.8 2170.7 2319.9 149.2 GOPE00CZE 2013:168:32400 2.18 6.30 6.62 2.64 11.97 8.098 24.24 953.57 7.847 293.0 280.5 2170.6 2322.2 151.6<br>GOPE00CZE 2013:168:32400 2.27 6.45 6.74 2.77 12.84 8.109 24.74 953.51 8.418 294.3 281.3 2170.6 2322.2 151.6<br>GOPE00 GOPE00CZE 2013:168:32400 2.27 6.45 6.74 2.77 12.84 8.109 24.74 953.51 8.418 294.3 281.3 2170.5 2324.7 154.2 GOPE00CZE 2013:168:36000 2.36 6.60 6.86 2.92 13.74 8.120 25.27 953.42 9.010 295.6 282.2 2170.3 2327.4 157.1 GOPE00CZE 2013:168:39600 2.44 6.75 6.97 3.06 14.57 8.131 25.81 953.30 9.556 296.9 283.1 2170.0 2330.0 160.0 GOPE00CZE 2013:168:43200 2.50 6.89 7.06 3.17 15.23 8.141 26.34 953.15 9.992 298.0 283.8 2169.7 2332.5 162.9 GOPE00CZE 2013:168:46800 2.46 6.97 7.12 3.22 15.38 8.149 26.83 952.95 10.096 298.7 284.3 2169.7 2332.5 162.9<br>GOPE00CZE 2013:168:46800 2.46 6.97 7.12 3.22 15.38 8.149 26.83 952.95 10.096 298.7 284.3 2169.2 2334.8 165.6<br>GOPE GOPE00CZE 2013:168:50400 2.40 7.05 7.16 3.25 15.37 8.155 27.31 952.73 10.091 299.2 284.7 2168.7 2337.1 168.4 GOPE00CZE 2013:168:54000 2.33 7.10 7.19 3.26 15.27 8.161 27.78 952.49 10.031 299.5 285.0 2168.2 2339.3 171.1 GOPE00CZE 2013:168:57600 2.26 7.15 7.21 3.27 15.16 8.166 28.23 952.26 9.966 299.7 285.3 2167.7 2341.3 173.7 GOPE00CZE 2013:168:61200 2.21 7.19 7.21 3.29 15.12 8.171 28.65 952.05 9.950 299.7 285.5 2167.2 2343.3 176.1 GOPE00CZE 2013:168:64800 2.19 7.21 7.20 3.32 15.24 8.174 29.04 951.90 10.033 299.6 285.7 2166.8 2345.2 178.3<br>GOPE00CZE 2013:168:68400 2.28 7.22 7.11 3.51 15.94 8.177 29.59 951.90 10.486 299.1 286.0 2166.8 2346.7 179.9<br>GOPE GOPE00CZE 2013:168:68400 2.28 7.22 7.15 3.42 15.94 8.176 29.31 951.90 10.486 299.1 286.0 2166.8 2346.7 179.9 GOPE00CZE 2013:168:72000 2.37 7.23 7.11 3.51 16.64 8.177 29.59 951.90 10.940 298.7 286.2 2166.8 2348.3 181.4<br>GOPE00CZE 2013:168:75600 2.46 7.24 7.07 3.61 17.33 8.179 29.87 951.90 11.394 298.2 286.5 2166.8 2349.8 183.0<br>GOPE GOPE00CZE 2013:169:00000 2.64 7.27 6.94 3.90 19.42 8.180 30.15 951.90 11.848 297.7 286.7 2166.8 2351.4<br>GOPE00CZE 2013:169:00000 2.64 7.26 6.94 3.90 19.42 8.184 30.43 951.90 12.755 296.8 287.2 2166.8 2354.5 ...<br>ZIMMOOCHE 2013:168:00000 ZIMMOOCHE 2013:168:00000 3.02 7.12 6.87 3.86 18.78 8.106 28.07 912.71 12.261 294.8 284.1 2078.5 2253.5 175.0<br>ZIMMOOCHE 2013:168:03600 3.01 7.15 6.89 3.83 18.40 8.107 27.54 912.56 12.165 294.7 284.1 2078.2 2249.9 171.8<br>ZIMM ZIMM00CHE 2013:168:14400 2.98 7.24 6.95 3.74 17.26 8.109 25.96 912.11 11.877 294.3 284.1 2077.1 2239.2 162.0 ZIMM00CHE 2013:168:18000 2.97 7.27 6.97 3.72 16.88 8.110 25.43 911.96 11.781 294.2 284.1 2076.8 2235.6 158.8 ZIMM00CHE 2013:168:21600 2.96 7.30 6.98 3.69 16.49 8.111 24.91 911.81 11.685 294.0 284.1 2076.4 2232.0 155.5<br>ZIMM00CHE 2013:168:25200 2.93 7.30 7.07 3.65 16.31 8.115 24.84 911.75 11.520 294.8 284.2 2076.3 2231.4 155.1<br>ZIMM ZIMM00CHE 2013:168:25200 2.93 7.30 7.07 3.65 16.31 8.115 24.84 911.75 11.520 294.8 284.2 2076.3 2231.4 155.1 ZIMM00CHE 2013:168:28800 2.90 7.28 7.18 3.62 16.20 8.120 24.94 911.71 11.347 295.8 284.3 2076.2 2231.8 155.6 ZIMM00CHE 2013:168:32400 2.86 7.26 7.29 3.58 16.16 8.126 25.19 911.69 11.190 296.9 284.5 2076.2 2233.2 157.0 ZIMM00CHE 2013:168:36000 2.82 7.24 7.42 3.53 16.17 8.131 25.57 911.68 11.070 298.1 284.7 2076.2 2235.4 159.3 ZIMM00CHE 2013:168:39600 2.77 7.21 7.54 3.48 16.24 8.137 26.05 911.66 11.009 299.3 284.9 2076.1 2238.4 162.2 ZIMM00CHE 2013:168:43200 2.71 7.19 7.65 3.42 16.34 8.143 26.63 911.63 11.031 300.2 285.0 2076.0 2241.9 165.8 ZIMM00CHE 2013:168:46800 2.63 7.20 7.76 3.34 16.45 8.149 27.27 911.47 11.217 300.9 285.0 2075.7 2245.6 169.9 2IMM00CHE 2013:168:46800 2.63 7.20 7.76 3.34 16.45 8.149 27.27 911.47 11.217 300.9 285.0 2075.7 2245.6 169.9<br>2IMM00CHE 2013:168:50400 2.55 7.21 7.87 3.24 16.60 8.155 28.02 911.29 11.488 301.5 285.1 2075.3 2249.9 174.7<br>2IMM ZIMM00CHE 2013:168:54000 2.47 7.22 7.96 3.15 16.80 8.160 28.82 911.12 11.807 301.9 285.0 2074.9 2254.7 179.8 ZIMM00CHE 2013:168:57600 2.39 7.22 8.02 3.06 17.01 8.164 29.64 911.01 12.138 302.1 285.0 2074.6 2259.8 185.1 ZIMM00CHE 2013:168:61200 2.32 7.21 8.05 2.98 17.25 8.166 30.43 910.99 12.445 302.0 284.9 2074.6 2264.8 190.2  $\begin{array}{cccccccccccc} 2.27 & 7.19 & 8.04 & 2.92 & 17.50 & 8.165 & 31.15 & 911.09 & 12.692 & 301.7 & 284.7 & 2074.8 & 2269.7 \\ 2.28 & 7.11 & 7.90 & 2.92 & 17.76 & 8.158 & 31.57 & 911.58 & 12.704 & 300.8 & 284.3 & 2075.9 & 2273.6 \end{array}$ 2IMM00CHE 2013:168:68400 2.28 7.11 7.90 2.92 17.76 8.158 31.57 911.58 12.704<br>2IMM00CHE 2013:168:72000 2.29 7.04 7.75 2.93 18.01 8.150 32.00 912.08 12.716 ZIMMOOCHE 2013:168:72000 2.29 7.04 7.75 2.93 18.01 8.150 32.00 912.08 12.716 299.9 283.9 2077.1 2277.6 200.5<br>ZIMMOOCHE 2013:168:75600 2.31 6.96 7.61 2.93 18.27 8.143 32.42 912.57 12.728 298.9 283.6 2078.2 2281.6 203.4<br>ZIMM ZIMM00CHE 2013:169:00000 2.34 6.73 7.19 2.94 19.04 8.120 33.70 914.05 12.765 296.1 282.5 2081.6 2293.4 211.8

-TROP/SOLUTION  $&=$ ENDTRO

## **References**

- 1. Askne J, Nordius H (1987), Estimation of tropospheric delay for microwaves from surface weather data, Radio Science, Vol. 22, No. 3, pp. 379-386, 1987.
- 2. Bevis M., Businger S., Chiswell S., Herring T. A., Anthes R. A., Rocken C., and. Ware R. H. (1994), GPS Meteorology: mapping zenith wet delays onto precipitable water, Journal of Applied Meteorology, vol. 33, pp.379-386.
- 3. 'COST-Format' File Specification for Ground-based GNSS Delay and Water Vapour Data, http://egvap.dmi.dk/ support/formats/egvap\_cost\_v22.pdf.
- 4. Davis J. L., Herring T. A., Shapiro I. I., Rogers A. E. E., and Elgered G. (1985), Geodesy by radio interferometry: Effects of atmospheric modelling errors on estimates of baseline length, Radio Science, vol. 20, pp. 1593-1607.
- 5. Dousa J, Elias M (2014), An improved model for calculating tropospheric wet delay, Geophys. Res. Lett., 41, doi: 10.1002/2014GL060271.
- 6. Gendt, G. (1997): SINEX TRO—Solution (Software/technique) INdependent Exchange Format for combination of TROpospheric estimates Version 0.01, March 1, 1997:https://igscb.jpl.nasa.gov/igscb/data/format/sinex\_tropo.txt
- 7. IERS convention 2010, Gérard Petit and Brian Luzum (eds.). (IERS Technical Note ; 36) Frankfurt am Main: Verlag des Bundesamts für Kartographie und Geodäsie, 2010. 179 pp., ISBN 3-89888-989-6.
- 8. Saastamoinen J. (1972), Atmospheric Correction for the Troposphere and Stratosphere in Radio Ranging of Satellites, in The Use of Artificial Satellites for Geodesy, vol. 15, S. W. Henriksen et al., Eds., Geophysics Monograph Series, A.G.U., Washington, D.C..
- 9. Smith WL (1966), Note on the relationship between total precipitable water and surface dew point, J. Appl. Meteorol., 5, 726–727.
- 10. SINEX Format, http://www.iers.org/IERS/EN/Organization/AnalysisCoordinator/SinexFormat/ sinex.html.
- 11. The U.S. Standard Atmosphere (1976), Sponsorship of National Oceanic and Atmospheric Administration, National Aeronautics and Space Administration, U.S. Air Force, U.S. Government Printing Office, Washington, D. C.
- 12. WMO (2001). Manual on Codes. WMO-306, Vol. 1.2, Part B, 2001 with Supplement 3, 2007, WMO, Geneva. See online version at http://www.wmo.ch/pages/prog/www/WMOCodes.html

# **Acknowledgment**

This activity is carried out in the framework of WG3 'GNSS for Climate' of the COST Action ES1206 'Advanced Global Navigation Satellite Systems tropospheric products for monitoring severe weather events and climate (GNSS4SWEC)'. e-GEOS work was done under ASI contract 2015-050-R.0. GOP work was done under the framework of the national project (No. LD14102) by the Ministry of Education, Youth and Sports of the Czech Republic provided in support of the COST Action ES1206. D. Offiler (Met Office UK), H. Brenot (BIRA), M. Bender (DWD), H. Vedel (DMI), O. Lewis (Met Office UK) are acknowledged for useful suggestions.